# Package 'DOBAD'

December 7, 2017

Type Package Title Analysis of Discretely Observed Linear Birth-and-Death(-and-Immigration) Markov Chains Version 1.0.6 Date 2017-12-7 Author Charles Doss, Vladimir Minin, Marc Suchard Maintainer Charles Doss <cdoss@umn.edu> Description Provides Frequentist (EM) and Bayesian (MCMC) Methods for Inference of Birth-Death-Immigration Markov Chains. License GPL  $(>= 2)$ Depends numDeriv Imports methods,lattice,Matrix Suggests gtools,MCMCpack,functional LazyLoad yes NeedsCompilation no Repository CRAN Date/Publication 2017-12-07 18:32:19 UTC

# R topics documented:

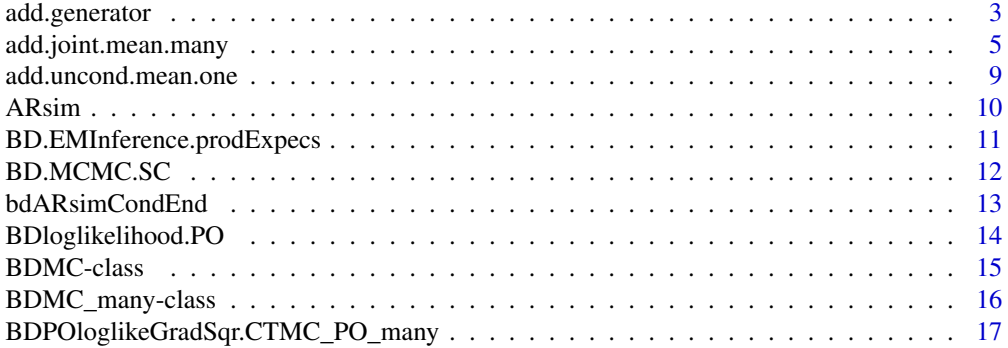

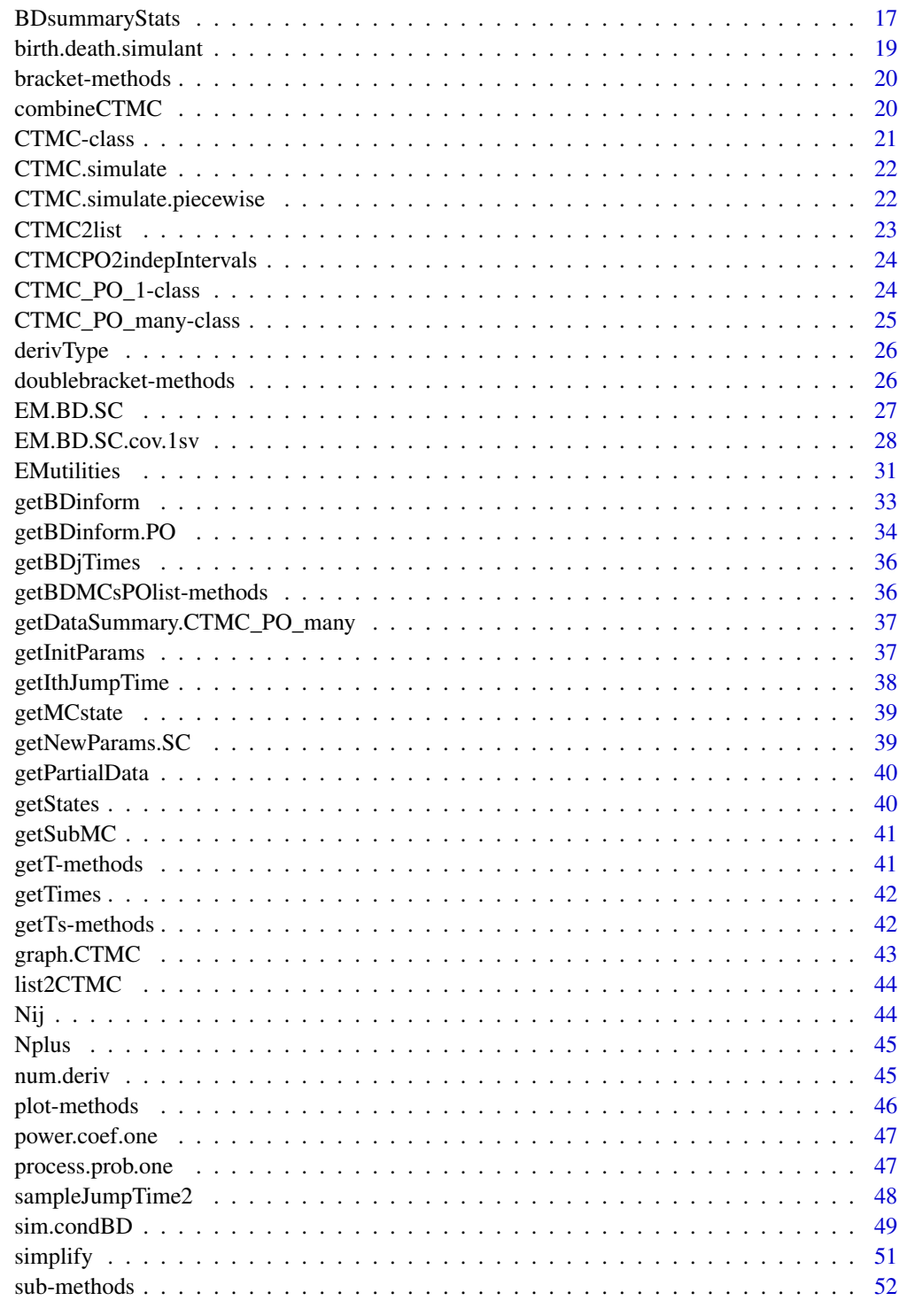

<span id="page-2-1"></span><span id="page-2-0"></span>

A set of generating functions for sufficient statistics for partially observed birth-death process with immigration. The sufficient statistcs are the number of births and immigrations, the mean number of deaths, and the time average of the number of particles.

#### Usage

```
add.generator(r,s,t,lambda,mu,nu,X0)
rem.generator(r,s,t,lambda,mu,nu,X0)
timeave.laplace(r,s,t,lambda,mu,nu,X0)
hold.generator(w,s,t,lambda,mu,nu,X0)
process.generator(s,time,lambda,mu,nu,X0)
addrem.generator(u, v, s, t, X0, lambda, mu, nu)
remhold.generator( v, w, s, t, X0, lambda, mu, nu)
addhold.generator( u, w, s, t, X0, lambda, mu, nu)
addremhold.generator( u, v, w, s, t, X0, lambda, mu, nu)
```
## Arguments

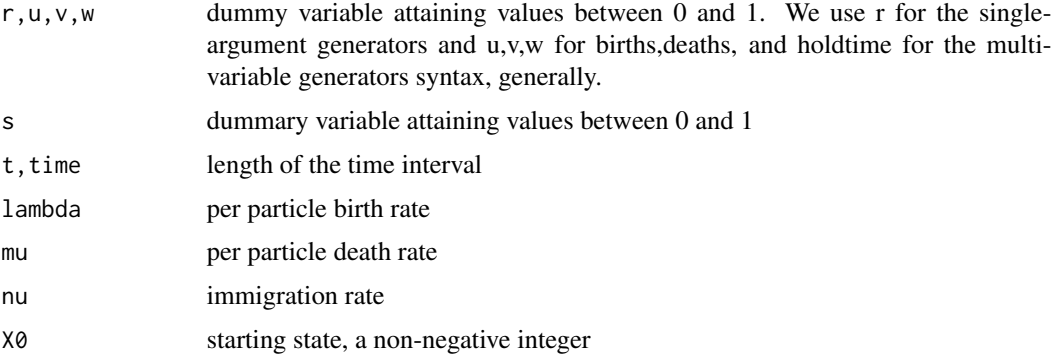

## Details

Birth-death process is denoted by  $X_t$ 

Sufficient statistics are defined as

 $N_t^+$  = number of additions (births and immigrations)

 $N_t^-$  = number of deaths

 $R_t$  = time average of the number of particles,

$$
\int_0^t X_y dy
$$

<span id="page-3-0"></span>4 add.generator

Function add.generator calculates

$$
H_i^+(r, s, t) = \sum_{n=0}^{\infty} \sum_{j=0}^{\infty} Pr(N_t^+ = n, X_t = j | X_o = i) r^n s^j
$$

Function rem.generator calculates

$$
H_i^-(r, s, t) = \sum_{n=0}^{\infty} \sum_{j=0}^{\infty} Pr(N_t^- = n, X_t = j | X_o = i) r^n s^j
$$

Function timeave.laplace calculates

$$
H_i^*(r, s, t) = \sum_{j=0}^{\infty} \int_0^{\infty} e^{-rx} dPr(R_t \le x, X_t = j | X_o = i) s^j
$$

Function processor.generator calculates

$$
G_i(s,t) = \sum_{j=0}^{\infty} Pr(X_t = j | X_o = i) r^n s^j
$$

Function addrem.generator calculates

$$
H_i(u, v, s, t) = \sum_{j=0}^{\infty} \sum_{n_1=0}^{\infty} \sum_{n_2=0}^{\infty} Pr(X_t = j, N_t^+ = n_1, N_t^- = n_2 | X_o = i) u^{n_1} v^{n_2} s^j
$$

Function addhold.generator calculates

$$
H_i(u_1, w, s, t) = \sum_{j=0}^{\infty} \sum_{n=1}^{\infty} u_1^n \int_0^{\infty} e^{-rx} dPr(R_t \le x, N_t^+ = n_1, X_t = j | X_o = i) s^j
$$

Function remhold.generator is the same as addhold.generator but with N- instead of N+.

# Value

Numeric value of the corresponding generating function.

# Author(s)

Marc A. Suchard, Charles Doss

#### See Also

[add.joint.mean.many](#page-4-1)

<span id="page-4-1"></span><span id="page-4-0"></span>add.joint.mean.many *Mean counts and particle time averages for birth-death processes with immigration*

## <span id="page-4-2"></span>**Description**

A set of functions for calculating the joint and conditional mean sufficient statistics for partially observed birth-death process with immigration. The sufficient statistcs are the number of births and immigrations, the mean number of deaths, and the time average of the number of particles. The conditional expectations of these quantities are calculated for a finite time interval, conditional on the number of particles at the beginning and the end of the interval.

#### Usage

```
add.joint.mean.many(t,lambda,mu,nu=0,X0=1,delta=0.001,n=1024)
rem.joint.mean.many(t,lambda,mu,nu=0,X0=1,delta=0.001,n=1024)
timeave.joint.mean.many(t,lambda,mu,nu=0,X0=1,delta=0.001,n=1024)
add.cond.mean.many(t,lambda,mu,nu=0,X0=1,delta=0.001,n=1024,
prec.tol=1e-12, prec.fail.stop=TRUE)
rem.cond.mean.many(t,lambda,mu,nu=0,X0=1,delta=0.001,n=1024,
prec.tol=1e-12, prec.fail.stop=TRUE)
timeave.cond.mean.many(t,lambda,mu,nu=0,X0=1,delta=0.001,n=1024,
prec.tol=1e-12, prec.fail.stop=TRUE)
add.joint.mean.one(t,lambda,mu,nu=0,X0=1,Xt,delta=0.001,n=1024,r=4)
rem.joint.mean.one(t,lambda,mu,nu=0,X0=1,Xt,delta=0.001,n=1024,r=4)
timeave.joint.mean.one(t,lambda,mu,nu=0,X0=1,Xt,delta=0.001,n=1024,r=4)
add.cond.mean.one(t,lambda,mu,nu=0,X0=1,Xt,trans.prob=NULL,
joint.mean=NULL,delta=1e-04,n=1024, r=4,
prec.tol=1e-12, prec.fail.stop=TRUE)
rem.cond.mean.one(t,lambda,mu,nu=0,X0=1,Xt,trans.prob=NULL,
joint.mean=NULL,delta=1e-04,n=1024, r=4,
prec.tol=1e-12, prec.fail.stop=TRUE)
timeave.cond.mean.one(t,lambda,mu,nu=0,X0=1,Xt,trans.prob=NULL,
joint.mean=NULL, delta=1e-04,n=1024,r=4,
prec.tol=1e-12, prec.fail.stop=TRUE)
hold.cond.mean.one(t,lambda,mu,nu=0,X0=1,Xt, trans.prob=NULL,joint.mean=NULL,
delta=1e-04,n=1024,r=4,prec.tol=1e-12, prec.fail.stop=TRUE)
add.joint.meanSq.one(t, lambda, mu, nu = 0, X0 = 1, Xt, joint.mean=NULL, delta = 0.001,
n=1024,r=4)
add.cond.meanSq.one(t, lambda, mu, nu = 0, X0 = 1, Xt, trans.prob=NULL,
joint.mean=NULL, delta = 0.001, n
= 1024,r=4, prec.tol=1e-12, prec.fail.stop=TRUE)
addrem.joint.mean.one(t, lambda, mu, nu = 0, X0 = 1, Xt, delta = 0.001,n = 1024, r=4addrem.cond.mean.one(t, lambda, mu, nu = 0, X0 = 1, Xt, trans.prob=NULL,
delta = 0.001,n = 1024, r=4,prec.tol=1e-12, prec.fail.stop=TRUE)
addhold.joint.mean.one(t, lambda, mu, nu = 0, X0 = 1, Xt, delta = 0.001,
```

```
n = 1024, r=4addhold.cond.mean.one(t, lambda, mu, nu = 0, X0 = 1, Xt,
trans.prob=NULL, delta = 0.001, n = 1024, r=4, prec.tol=1e-12, prec.fail.stop=TRUE)remhold.joint.mean.one(t, lambda, mu, nu = 0, X0 = 1, Xt, delta = 1e-04,
n = 1024, r=4remhold.cond.mean.one(t, lambda, mu, nu = 0, X0 = 1, Xt,
trans.prob=NULL, delta = 1e-04,
n = 1024,r=4, prec.tol=1e-12, prec.fail.stop=TRUE)
add.joint.meanSq.one(t, lambda, mu, nu = 0, X0 = 1, Xt, joint.mean=NULL,
delta = 0.001, n = 1024, r=4)
add.cond.meanSq.one(t, lambda, mu, nu = 0, X0 = 1, Xt,
trans.prob=NULL,joint.mean=NULL, delta = 0.001,
n= 1024, r=4, prec.tol=1e-12, prec.fail.stop=TRUE )
rem.joint.meanSq.one(t, lambda, mu, nu = 0, X0 = 1, Xt,
joint.mean=NULL, delta = 0.001, n = 1024,r=4)
rem.cond.meanSq.one(t, lambda, mu, nu = 0, X0 = 1, Xt, trans.prob=NULL,
joint.mean=NULL, delta = 0.001,n = 1024,r=4, prec.tol=1e-12, prec.fail.stop=TRUE)
hold.joint.meanSq.one(t, lambda, mu, nu = 0, X0 = 1, Xt, r=4, n = 1024,
delta = 0.0001)
hold.cond.meanSq.one(t, lambda, mu, nu = 0, X0 = 1, Xt, trans.prob=NULL,
n= 1024,delta = 0.0001, r=4, prec.tol=1e-12, prec.fail.stop=TRUE)
all.cond.mean.PO(data,lambda,mu,nu=0,delta=0.001,n=1024, r=4,
prec.tol=1e-12, prec.fail.stop=TRUE)
all.cond.mean2.PO(data,lambda,mu,nu=0,delta=0.001,n=1024,r=4,
prec.tol=1e-12, prec.fail.stop=TRUE)
```
## Arguments

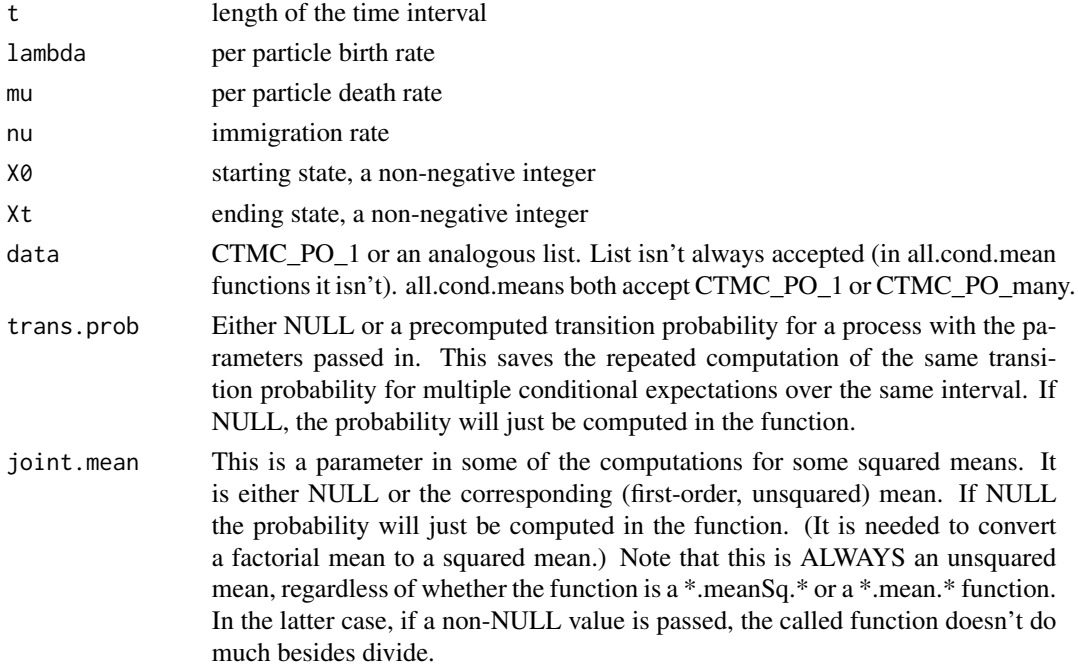

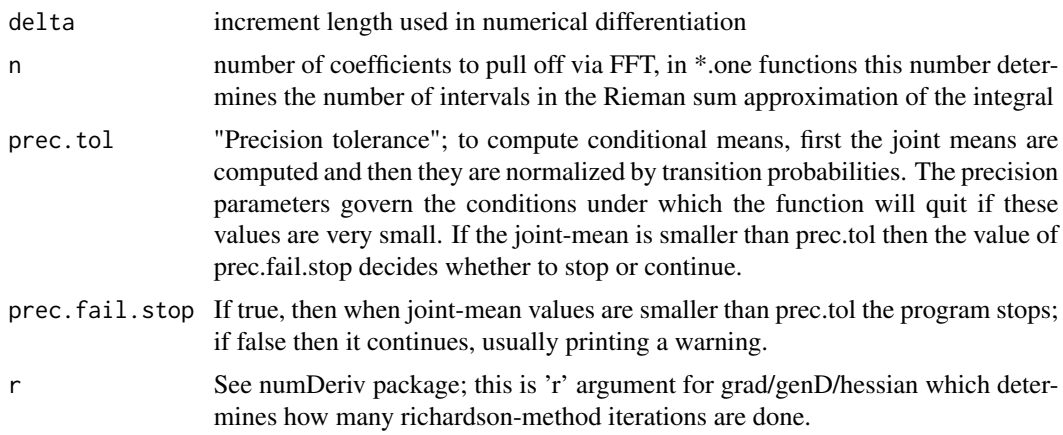

## Details

Birth-death process is denoted by  $X_t$ 

Sufficient statistics are defined as

 $N_t^+$  = number of additions (births and immigrations)

 $N_t^-$  = number of deaths

 $R_t$  = time average of the number of particles,  $\int_0^t X_y dy$ 

Function add.joint.mean.many returns a vector of length n, where the j-th element of the vector is equal to

$$
E(N_t^+ 1_{X_t=j} | X_0 = X0)
$$

Function rem.joint.mean.many returns a vector of length n, where the j-th element of the vector is equal to

$$
E(N_t^-1_{X_t=j}|X_0=X0)
$$

Function timeave.joint.mean.many returns a vector of length n, where the j-th element of the vector is equal to

$$
E(R_t 1_{X_t=j} | X_0 = X0)
$$

Function add.cond.mean.many returns a vector of length n, where the j-th element of the vector is equal to

$$
E(N_t^+|X_0=X0,X_t=j)
$$

Function rem.cond.mean.many returns a vector of length n, where the j-th element of the vector is equal to

$$
E(N_t^- | X_0 = X0, X_t = j)
$$

Function timeave.cond.mean.many returns a vector of length n, where the j-th element of the vector is equal to

$$
E(R_t|X_0=X0,X_t=j)
$$

Function add.joint.mean.one returns  $E(N_t^+ 1_{X_t=X_t}|X_0=X_0)$ Function rem.joint.mean.one returns  $E(N_t^{-1}X_{t=X_t}|X_0=X_0)$  <span id="page-7-0"></span>Function timeave.joint.mean.one returns  $E(R_t 1_{X_t=X_t}|X_0 = X0)$ Function add.cond.mean.one returns  $E(N_t^{\dagger} X_0 = X0, X_t = Xt)$ Function rem.cond.mean.one returns  $E(N_t^-|X_0=X0, X_t=Xt)$ Function timeave.cond.mean.one returns  $E(R_t|X_0 = X0, X_t = Xt)$ Function add.joint.meanSq.one returns  $E((N_t^-)^2, X_t = Xt | X_0 = X0)$ Function add.cond.meanSq.one returns  $E((N_t^-)^2 | X_0 = X0, X_t = Xt)$ Function addrem.joint.mean.one returns  $E((N_t^- N_t^-), X_t = Xt | X_0 = X0)$ Function addrem.cond.mean.one returns  $E((N_t^- N_t^-)|X_0 = X0, X_t = Xt)$ 

all.cond.mean.PO and all.cond.mean2.PO compute the first and second order means respectively for a partially observed process (with possibly more than one observation point). So they amalgamate the above functions and also apply them to multiple observations. The outcomes are labeled appropriately.

Note that all.cond.mean.PO are not methods, they can accept either CTMC\_PO\_many or CTMC\_PO\_1 (via their use of CTMCPO2indepIntervals function).

"Hold" and "timeave" are the same.

The .many functions are less safe about differentiation right now. This should be changed in the future.

#### Author(s)

Marc A. Suchard, Vladimir N. Minin, Charles Doss

#### See Also

[add.generator](#page-2-1)

#### Examples

```
library(DOBAD)
my.lambda = 2
my.mu = 3my.nu =1my.time = 0.5my.start = 10my.end = 2my.n = 1024
```
#Calculate the mean number of additions (births and immigrations) #conditional on "my.start" particles at time 0 and "my.end" particles at time "my.time" add.cond.mean.one(t=my.time,lambda=my.lambda,mu=my.mu,nu=my.nu,X0=my.start,Xt=my.end)

#Calculate a vector mean number of deaths joint with "my.end" particles at # time "my.time" and conditional on "my.start" particles at time 0 DOBAD:::rem.joint.mean.one(t=my.time,lambda=my.lambda,mu=my.mu,nu=my.nu,X0=my.start,Xt=my.end)

#Calculate a vector mean particle time averages conditional on # "my.start" particles at time 0 and 1 to "my.n" particles at time "my.time"

```
# WARNING: conditional expectations for large values of |X_0-X_t| may be
# unreliable
timeave.cond.mean.many(t=my.time,lambda=my.lambda,mu=my.mu,nu=my.nu,X0=my.start,n=my.n)[1:20]
```
add.uncond.mean.one *ENplus, ENminus, Eholdtime, unconditional on ending state.*

#### Description

ENplus, ENminus, Eholdtime, unconditional on ending state. i.e. sum over j of Eij(Nplus), etc. Expected number of total jumps up/down/holdtime over the given interval, conditional on starting state.

#### Usage

add.uncond.mean.one(t,  $X\emptyset$ , lambda, mu, nu, delta = 0.001,  $r = 4$ ) rem.uncond.mean.one(t,  $X0$ , lambda, mu, nu, delta = 0.001, r = 4) hold.uncond.mean.one(t,  $X\theta$ , lambda, mu, nu, delta = 0.001,  $r = 4$ )

## Arguments

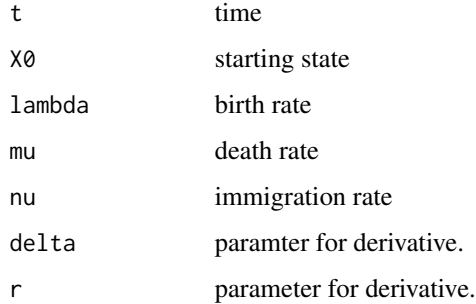

## Details

Uses generating functions.

## Value

Each return a numeric.

#### Author(s)

Charles Doss

Generic Code for acceptance-rejection sampling.

## Usage

ARsim(margSimFn, acceptFn, N, keepTestInfo = FALSE)

# Arguments

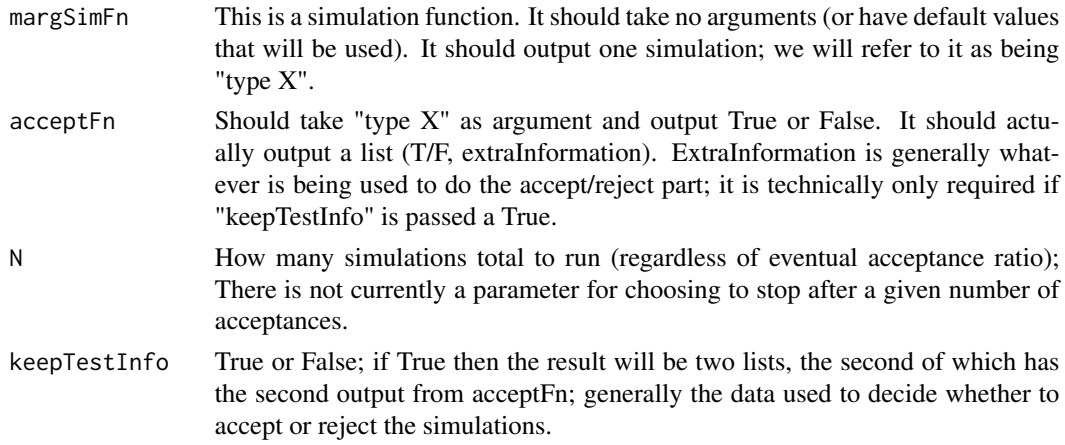

## Details

Does accept-reject simultion; margSimFn is run N times; acceptFn decides which to keep and which to remove;

## Value

Returns a list with one (if keepTestInfo==FALSE) or two (if keepTestInfo==TRUE) components. The first is \$acceptSims, and the second is \$testVals. The component acceptSims are the simulated values that were accepted. To do further analysis, testVals is the corresponding list of information used to evaluate.

In future: Will have option to pass all simulations as output, and to accept simulations (but presumably with a different acceptFn) to allow for more reuse.

As an implementation note: want to do "replicate" inside this function so as to regulate the types of output.

# Author(s)

Charles Doss

<span id="page-9-0"></span>

<span id="page-10-0"></span>BD.EMInference.prodExpecs

*Functions That Calculate Product Expectations Needed for Inference via EM Algorithm*

#### **Description**

In order to calculate the information matrix for partial data, several conditional expectations of products of sufficient statistics are needed.

#### Usage

```
getBDsummaryExpecs(sims, fnc=function(x){x})
getBDsummaryProdExpecs(sims, getsd=FALSE)
```
#### Arguments

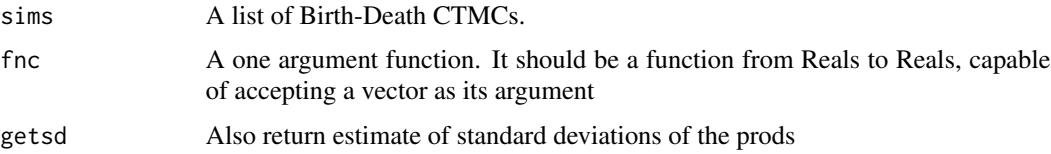

#### Details

Assume we have a linear-birth-death process  $X_t$  with birth parameter  $\lambda$ , death parameter  $\mu$ , and immigration parameter  $βλ$  (for some known, real  $β$ ). We observe the process at a finite set of times over a time interval [0,T].

In order to calculate the information matrix for partial data, several conditional expectations of products of sufficient statistics are needed. We have a method for simulation conditional on the data, sim.condBD, which we use to estimate these.

Generally for getting the information matrix after running the EM algorithm, sim.condBD is called to simulate with the given parameters (estimates, usually), and the output sims are passed. It is often important that the same set of sims are used to get all the results if the goal is to create an information matrix.

#### Value

getBDsummaryExpecs simply returns (an estimate of)  $E(fnc(Nt+))$ ,  $E(fnc(Nt-))$ , and  $E(fnc(Rt))$ , where Nt+, Nt-, and Rt are the numbre of jumps up, the number of jumps down, and the total holding time, respectively. They are returned in that order, also with labels "Nplus", "Nminus", and "Holdtime".

getBDsummaryProdExpecs returns  $E(Nt+ * Nt)$ ,  $E(Nt+ * Rt)$ , and  $E(Nt- * Rt)$ , in that order, also with the labels "NplusNminus", "NplusHoldtime", "NminusHoldtime".

Returns another row of with corresponding standard deviations if getsd=TRUE.

# Author(s)

Charles Doss

# See Also

[add.joint.mean.many](#page-4-1), [sim.condBD](#page-48-1)

#### BD.MCMC.SC *MCMC on Linear Birth Death Process*

#### Description

Bayesian parameter estimation via Gibbs sampler MCMC on Linear Birth Death process, (\_S\_pecial \_C\_ase of constrained immigration) in which the data is the state at discrete time points.

## Usage

```
BD.MCMC.SC(Lguess, Mguess, beta.immig, alpha.L, beta.L, alpha.M, beta.M,
    data, burnIn = 100, N = 1000, n.fft = 1024,
verbose=1, verbFile=NULL, simMethod=-1,...)
```
# Arguments

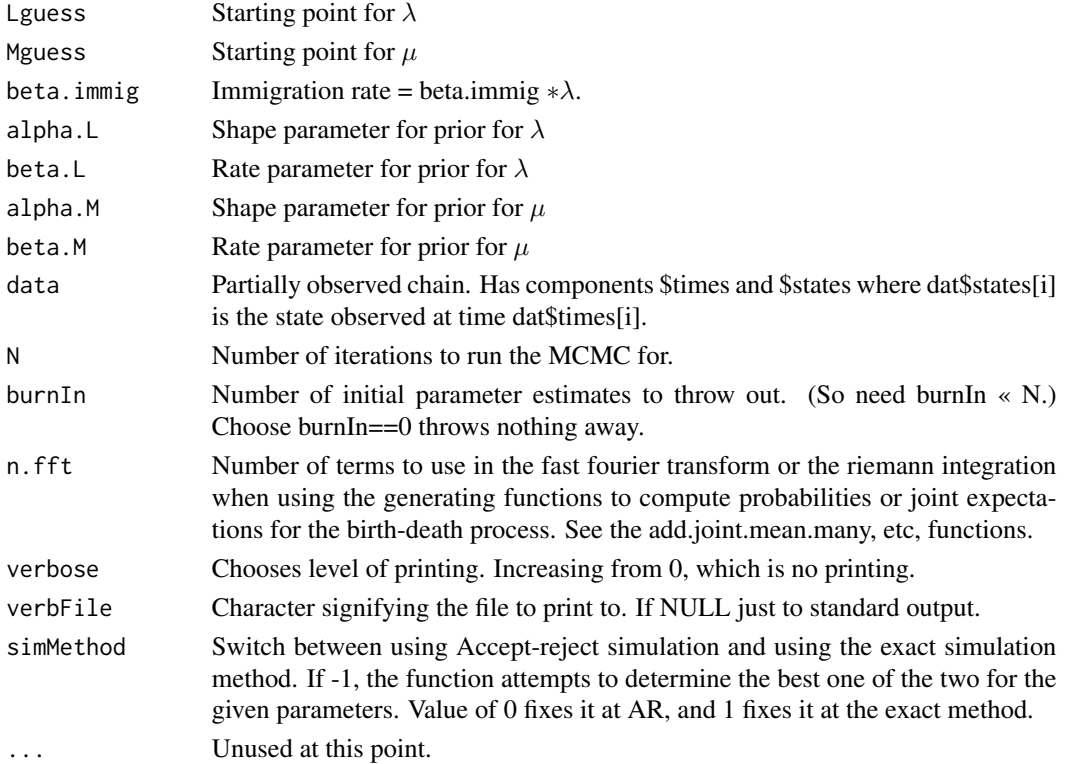

<span id="page-11-0"></span>

#### <span id="page-12-0"></span>Details

Assume we have a linear-birth-death process  $X_t$  with birth parameter  $\lambda$ , death parameter  $\mu$ , and immigration parameter  $\beta \lambda$  (for some known, real  $\beta$ ). We observe the process at a finite set of times over a time interval [0,T]. This runs MCMC to do parameter estimation. The method is Gibbs sampling, by augmenting the state space to include the the fully observed chain. Then Gibbs sampling is performed using the the conditional simulation of sim.condBD and the fact that, given the fully observed chain as data, independent gamma priors are conjugate priors, with independent posteriors.

## Value

Returns a  $N - burnInx2$  matrix, the nth row being the estimators/samples at the nth iteration. The first column is for lambda (birth), the second for mu (death).

#### Author(s)

Charles Doss

#### See Also

[add.joint.mean.many](#page-4-1)

bdARsimCondEnd *Conditional Simulation of BD via Accept-Reject*

#### Description

Simulates linear birth-death processes conditional on observing the end time (or a series of discrete observations), via simple accept reject (ie marginal simulation and accepting if it has the right end state).

#### Usage

```
bdARsimCondEnd(Naccepted = NULL, Ntotal = NULL,Nmax=NULL,
bd.P0 = new("CTMC_P0_1", states = c(5, 7, 3),times = c(0, 0.4, 1), L = 0.5, m = 0.7, nu = 0.4)
bdARsimCondEnd.1(Naccepted = NULL, Ntotal = NULL, Nmax=NULL,
T = 1.02, L = 0.3, m = 0.4, nu = 0.1, a = 8, b = 9)
```
## Arguments

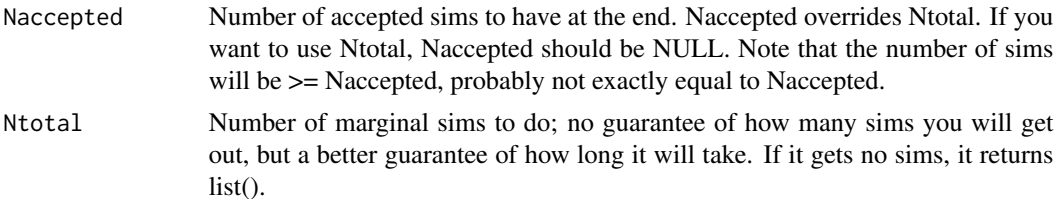

<span id="page-13-0"></span>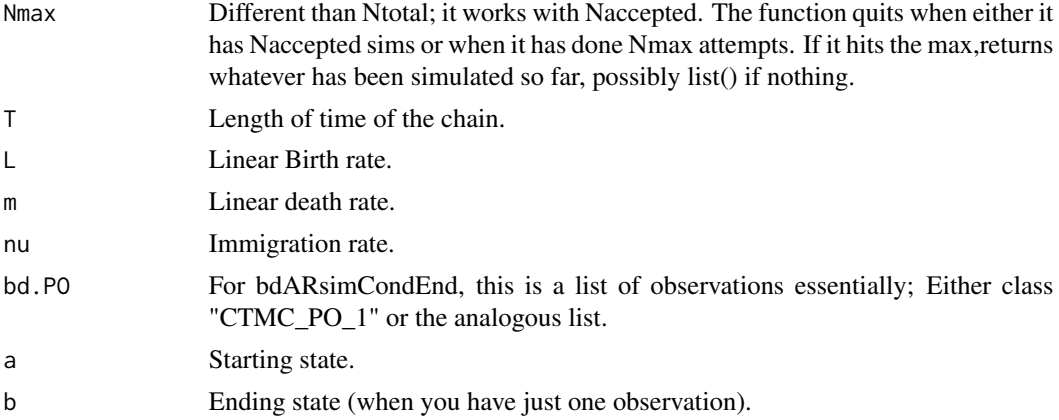

#### Details

Outputs a list of BDMC objects. If Naccepted is not NULL then the list will be at least Naccepted long.

#### Value

List of BDMC objects.

# Author(s)

Charles Doss

#### Examples

```
bdARsimCondEnd.1(Naccepted=10); #default parameters; simulates at least10.
bdARsimCondEnd.1(Ntotal=10); #default parameters; maybe end with none.
```
BDloglikelihood.PO *Calculate log likelihood of Partially Observed BD process*

# Description

Calculates the log likelihood of a "partially observed birth-death-immigration process."

#### Usage

```
## S3 method for class 'CTMC_PO_1'
BDloglikelihood.PO(partialDat, L, m, nu, n.fft = 1024)
## S3 method for class 'CTMC_PO_many'
BDloglikelihood.PO(partialDat, L, m, nu, n.fft = 1024)
## S3 method for class 'list'
BDloglikelihood.PO(partialDat, L, m, nu, n.fft = 1024)
BDloglikelihood.PO(partialDat, L, m, nu, n.fft = 1024)
```
## <span id="page-14-0"></span>BDMC-class 15

#### Arguments

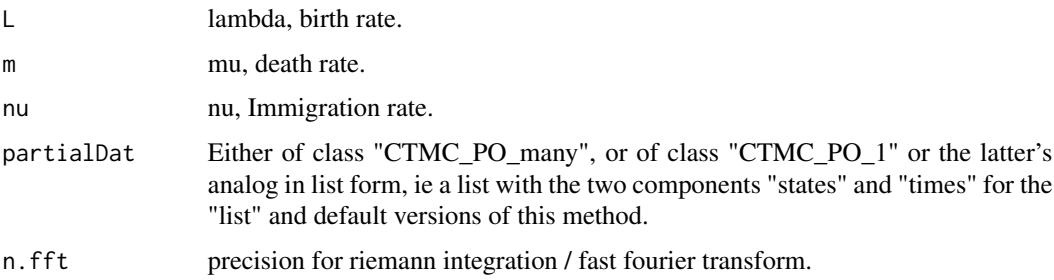

## Details

Immigration can be arbitrary here. Calculates likelihood of the b-d-i proces when it is observed at discrete timepoints.

## Value

Real number.

#### Author(s)

charles doss

## Examples

```
library(DOBAD)
T=25;
L \le -0.3mu < - .6beta.immig <-1.2;initstate \leq 17;
#generate process
dat <- birth.death.simulant(t=T, lambda=L, m=mu, nu=L*beta.immig, X0=initstate);
#"observe" process
delta <- 2
partialData <- getPartialData( seq(0,T,delta), dat);
#calculate the likelihood
BDloglikelihood.PO(partialDat=partialData, L=L, m=mu, nu=beta.immig*L);
```
<span id="page-14-1"></span>BDMC-class *Class "BDMC"*

## Description

Birth-Death(-Immigration) CTMCs. Changes in state must be by 1 only.

# Objects from the Class

Objects can be created by calls of the form new("BDMC", ...).

#### **Slots**

states: Object of class "numeric" ~~ times: Object of class "numeric" ~~ T: Object of class "numeric" ~~

#### Extends

Class ["CTMC"](#page-20-1), directly.

# Methods

BDsummaryStats signature(sim = "BDMC"): ... getStates signature(object = "BDMC"): ... getTimes signature(object = "BDMC"): ...

# See Also

[BDsummaryStats,BDMC-method,](#page-16-1) [getT,BDMC-method](#page-40-1)

#### Examples

showClass("BDMC")

BDMC\_many-class *Class* "BDMC\_many"

#### Description

A vector of BDMCs. Changes in the state for each element list should be by 1 only.

# Objects from the Class

Objects can be created by calls of the form new("BDMC\_many", ...) and supplying a "CTMC\_many" object.

# **Slots**

CTMCs: Object of class "list", a "CTMC\_many" object

# Extends

Class "CTMC\_many", directly.

<span id="page-15-0"></span>

# <span id="page-16-0"></span>Methods

No methods defined with class "BDMC\_many" in the signature.

#### Examples

showClass("BDMC\_many")

BDPOloglikeGradSqr.CTMC\_PO\_many

*Gradient-Squared of PartialData likelihood*

## Description

In Louis' 82 formula for the information of partially observed data, the last term is the gradientsquared of the partial data likelihood. It doesn't have to be calculated because it's 0 at the MLE, but it's coded here for debugging purposes.

#### Usage

```
BDPOloglikeGradSqr.CTMC_PO_many(partialDat, L, m, beta, n.fft = 1024)
```
#### Arguments

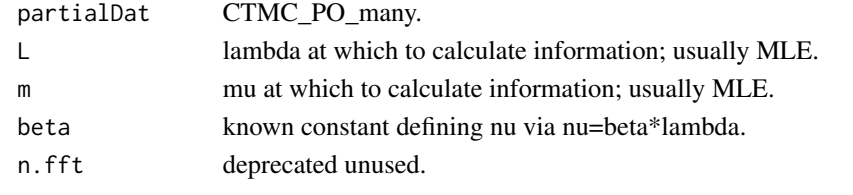

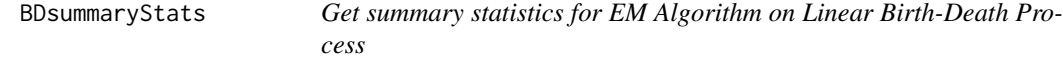

#### <span id="page-16-1"></span>Description

When passed in a birth-death markov chain, this extracts the summary statistics that are needed for computing the MLE (if immigration is a fixed known constant multiple of birth).

That is, BDsummaryStats returns the counts of the total number of jumps up, the total number of jumps down, and the total holding/waiting time (

$$
\sum_i d(i) * i
$$

, where d(i) is time spent in state i).

BDsummaryStats.PO does something similar, but for a partially observed process.

NijBD takes a BD CTMC and calculates the number of jumps up and the number of jumps down.

waitTimes takes a CTMC and calculates the waiting time.

#### Usage

```
BDsummaryStats(sim)
BDsummaryStats.PO(dat)
NijBD(BDhist)
NijBD.CTMC_many(BDhists)
waitTimes(stateHist, timeHist, T)
```
## Arguments

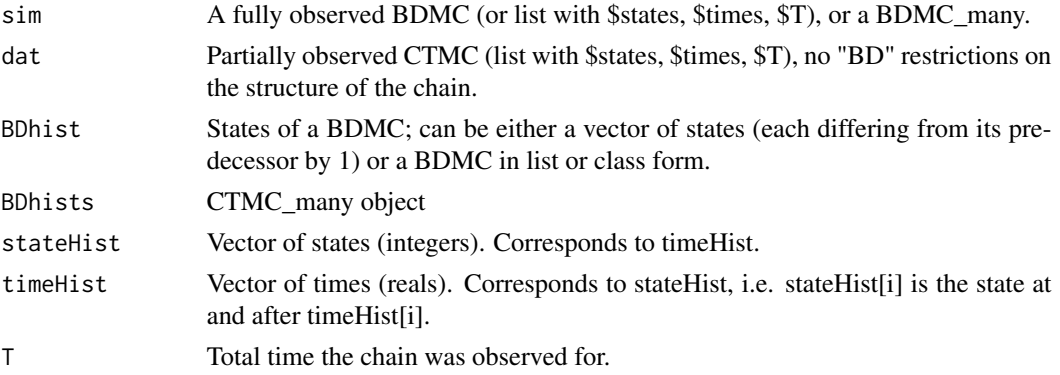

## Details

Assume we have a linear-birth-death process  $X_t$  with birth parameter  $\lambda$ , death parameter  $\mu$ , and immigration parameter  $βλ$  (for some known, real  $β$ ). We observe the process at a finite set of times over a time interval [0,T].

If the process is fully observed then to calculate the MLEs, we need the number of jumps up, down, and the total holding time. BDsummaryStats takes a BD CTMC and returns these three values, in a vector, with the names "Nplus" and "Nminus" for the number of jumps up and number of jumps down, respectively, and the name "Holdtime" for the total holding time.

If the process is not fully observed, then these statistics aren't known. (The EM algorithm is essentially trying to get a best-guess of these statistics). BDsummaryStats.PO returns, rather, a very naive guess. It pretends that the process is essentially fully observed and computes the statistics from that. Note it's not the same as calling BDsummaryStats since a BD process has stipulations on its format that a partially observed BD process doesn't. The values are returned with the same naming convention as BDsummaryStats.

NijBD takes the list of states of a BD CTMC, and returns a  $2x(n+1)$  matrix, where n is the maximum state the chain visits. NijBD(arg)[1,k] is the number of jumps down from state k-1, and Nij $BD(\arg)[2,k]$  is the number of jumps up from state k-1.

waitTimes takes any fully observed CTMC and returns a numeric vector of length n+1 where the maximum state passed in is n. The ith entry is the waiting time in the i-1st state. So seq $(0, \text{to=n},$ by=1) % $*$ % waitTimes gives the total holding time.

#### Value

See details

## <span id="page-18-0"></span>birth.death.simulant 19

# Author(s)

Charles Doss

# See Also

[BDMC-class](#page-14-1)

birth.death.simulant *Simulation of birth-death processes with immigration*

# Description

A set of functions for simulating and summarizing birth-death simulations

# Usage

birth.death.simulant(t,X0=1,lambda=1,mu=2,nu=1, condCounts=NULL)

# Arguments

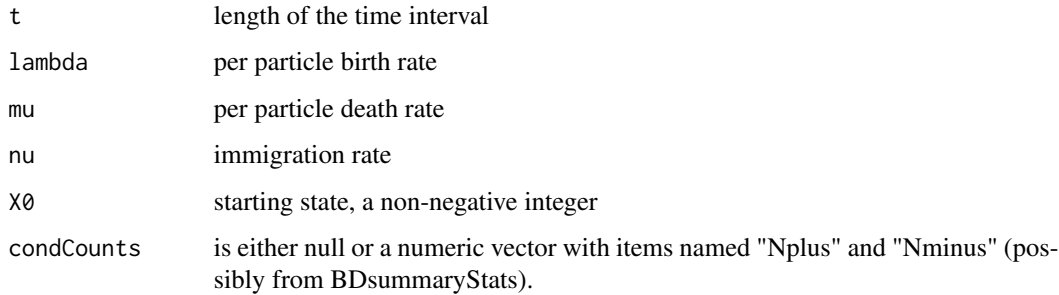

# Details

Birth-death process is denoted by  $X_t$ 

Function birth.death.simulant returns a BDMC object.

#### Author(s)

Marc A. Suchard

# See Also

[add.joint.mean.many](#page-4-1),[add.generator](#page-2-1)

#### Examples

```
my.lambda = 2
my.mu = 3my.nu =1my.time = 0.5my.start = 10my.end = 2my.n = 2000
# simulate a birth death trajectory
my.simulant=birth.death.simulant(t=my.time,X0=my.start,lambda=my.lambda,mu=my.mu,nu=my.nu)
print(my.simulant)
# summarize the simulated trajectory
BDsummaryStats(my.simulant)
```
bracket-methods *Methods for Function* [ *in Package* DOBAD

## Description

Methods for function [ in package DOBAD

# Methods

- signature( $x = "CTMC_m$ any",  $i = "ANY", j = "ANY", drop = "ANY")$  Returns a  $CTMC_m$ any object from the list of CTMCs indicated by the subscripts.
- $sigma( x = "CTMC_PO_many", i = "ANY", j = "ANY", drop = "ANY") Returns a CTMC_PO_many$ object from the list of CTMCs indicated by the subscripts.

combineCTMC *Combine several CTMCs into one CTMC*

## Description

Pastes together several CTMCs into one. It doesn't check that the rules of the CTMCs are held to.

#### Usage

```
combineCTMC(sims)
```
#### Arguments

sims a list each of whose element is a CTMC; so sims[[i]] is a CTMC. sims[[i]] can be of class "CTMC" or a list.

<span id="page-19-0"></span>

#### <span id="page-20-0"></span>CTMC-class 21

# Details

Note that each CTMC should include "0" as its first time. And the last state of sims[[i]] and the first state of sims[[i+1]] should "match" in that the user should check they follow the rules of whatever the generating process is for the CTMC.

# Value

Returns a list (not a CTMC object!) with states, times, and T.

<span id="page-20-1"></span>CTMC-class *Class "CTMC"*

# Description

Continuous time Markov Chain class

# Objects from the Class

Objects can be created by calls of the form new("CTMC", ...).

## **Slots**

states: numerics; usually integers.

times: numerics; an \_increasing\_ sequence.

T: final "observation" time of the chain, or time at which it is posited to exist.

## Methods

```
getStates signature(object = "CTMC"): ...
getT signature(object = "CTMC"): ...
getTimes signature(object = "CTMC"): ...
```
# Author(s)

Charles Doss

# See Also

[getT,CTMC-method](#page-40-1)

## Examples

showClass("CTMC")

<span id="page-21-0"></span>

Only CTMCs that have finite number of states to jump directly to starting from all given starting states are allowed.

# Usage

CTMC.simulate(rate.fn, jumpLim.fn, T.time, init.state)

# Arguments

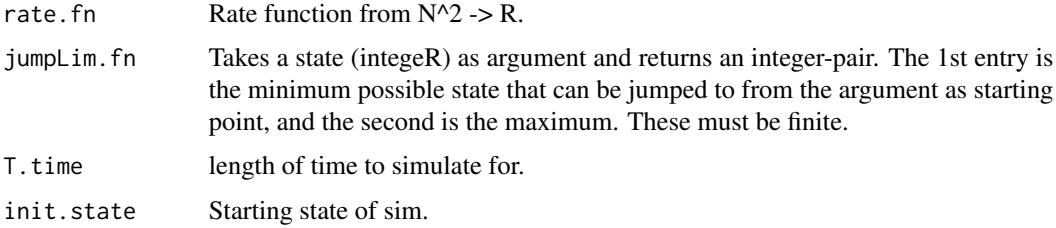

# Details

Simulates from a CTMC whose states are the integers. This version requires that each state can only jump to finitely many other states. This information is encapsulated in jumpLim.fn. This isn't fundamental but makes things proceed faster.

## Author(s)

Charles Doss

CTMC.simulate.piecewise

*Simulate from piecewise constant/homogeneous CTMC*

# Description

Via the CTMC.simulate function.

# Usage

```
CTMC.simulate.piecewise(rate.fns, jumpLim.fns, T.times, init.state)
```
#### <span id="page-22-0"></span>CTMC2list 23

# Arguments

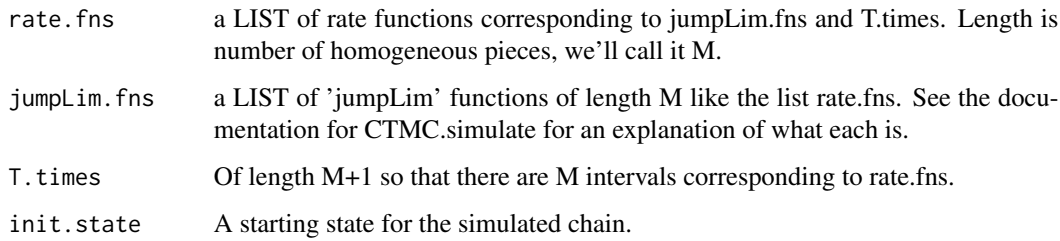

# Value

An object of type CTMC.

# Author(s)

Charles Doss

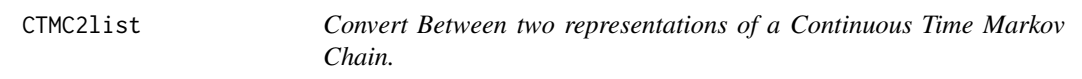

# Description

Convert Between two representations of a Continuous Time Markov Chain.

# Usage

CTMC2list(aCTMC)

# Arguments

aCTMC CTMC obj

# Details

Convert between two representations.

## Value

return a list.

<span id="page-23-0"></span>CTMCPO2indepIntervals *Converts CTMC\_PO (either CTMC\_PO\_1 or CTMC\_PO\_many) to independent intervals.*

#### Description

The markov property means that conditional on endpoints, each interval of a markov chain is independent of the others. For this reason computations are often done on intervals.

#### Usage

```
## S3 method for class 'CTMC_PO_1'
CTMCPO2indepIntervals(partialDat)
## S3 method for class 'CTMC_PO_many'
CTMCPO2indepIntervals(partialDat)
```
#### Arguments

partialDat CTMC\_PO\_1 or CTMC\_PO\_many

## Value

This function converts data into a nx3 matrix where the first column is the starting state, the second is the ending state and the third is the length of time the interval spanned. No distinction is made between data from "separate" units or separate intervals from the same markov chain.

CTMC\_PO\_1-class *Class "CTMC\_PO\_1"*

# Description

Partially observed CTMC.

#### Objects from the Class

Objects can be created by calls of the form new("CTMC\_PO\_1", ...). Like CTMCs butdon't have an ending time; the final observation time serves that purpose.

#### Slots

states: Object of class "numeric" ~~ times: Object of class "numeric" ~~

# <span id="page-24-0"></span>Methods

```
BDsummaryStats.PO signature(dat = "CTMC_PO_1"): ...
getStates signature(object = "CTMC_PO_1"): ...
```
getTimes signature(object = "CTMC\_PO\_1"): ...

## Author(s)

Charles Doss

# Examples

showClass("CTMC\_PO\_1")

CTMC\_PO\_many-class *Class "CTMC\_PO\_many"*

## Description

 $\sim$  A concise (1-5 lines) description of what the class is.  $\sim$ 

# Objects from the Class

Objects can be created by calls of the form new("CTMC\_PO\_many", ...). This class is a grouping of data, essentially. CTMC\_PO\_1 is a series of observations from a single chain; this is several of those single observations together.

## Slots

```
BDMCsPO: Object of class "list" ~~
```
## Methods

No methods defined with class "CTMC\_PO\_many" in the signature.

# Examples

```
showClass("CTMC_PO_many")
```
<span id="page-25-0"></span>

Choose whether to do one-sided or two-sided differentiation. The latter is more effective/less unstable but not always defined.

#### Usage

derivType(L, mu, eps = 1e-04)

#### Arguments

L mu eps

## Details

Getting the means of interest from generating functions involves differentiation which is usually done numerically. The functions of interest are fully defined on one side of the point of interest but have limited (if any) definition on the other side of the point. For instance, if lambda=mu then the generator for the process  $N+$  is not defined for  $r>1$ . If lambda and mu are close then the process is defined for r>1 but very close to 1. The function derivType takes lambda and mu and an epsilon and decides whether that epsilon is small enough to do a two sided derivative with epsilon as "h" or if a one sided derivative is needed.

doublebracket-methods *Methods for Function* [[ *in Package* DOBAD

# Description

Methods for function [[ in package DOBAD

#### Methods

signature( $x =$  "CTMC\_many",  $i =$  "ANY",  $j =$  "ANY", drop = "ANY") Returns the indicated CTMC object.

signature( $x =$  "CTMC\_PO\_many",  $i =$  "ANY",  $j =$  "ANY", drop = "ANY") Returns the indicated CTMC\_PO\_1 object.

<span id="page-26-1"></span><span id="page-26-0"></span>EM.BD.SC *Expectation-Maximization on Linear Birth Death (\_S\_pecial \_C\_ase with constrained immigration)*

# Description

EM Algorithm for estimating rate parameters of a linear Birth-Death process, in which the data is the state at discrete time points

## Usage

```
EM.BD.SC(dat, initParamMat, tol = 1e-04, M = 30, beta.immig, dr =
1e-07, n.fft = 1024, r=4, prec.tol=1e-12, prec.fail.stop=TRUE,
verbose=1, verbFile=NULL)
EM.BD.SC.1(dat,init.params, tol = 0.001, M = 30, beta.immig, dr =
1e-07, n.fft = 1024, r=4, prec.tol=1e-12, prec.fail.stop=TRUE,
verbose=1, verbFile=NULL)
```
# Arguments

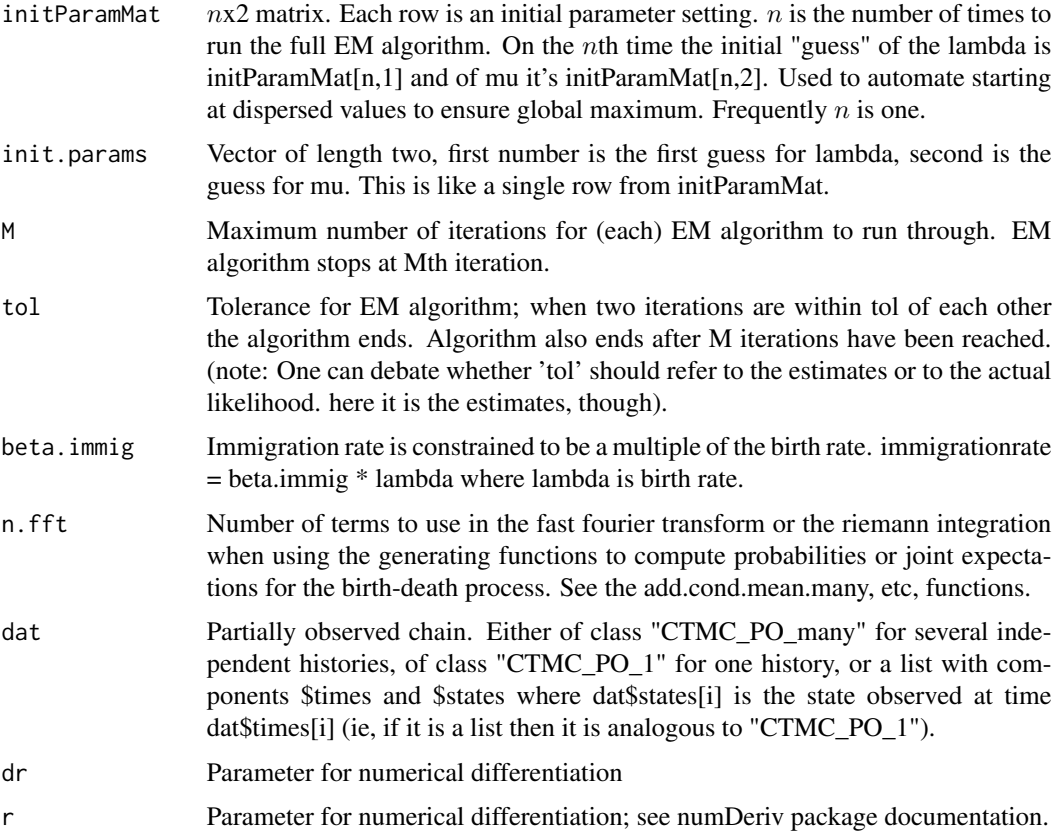

<span id="page-27-0"></span>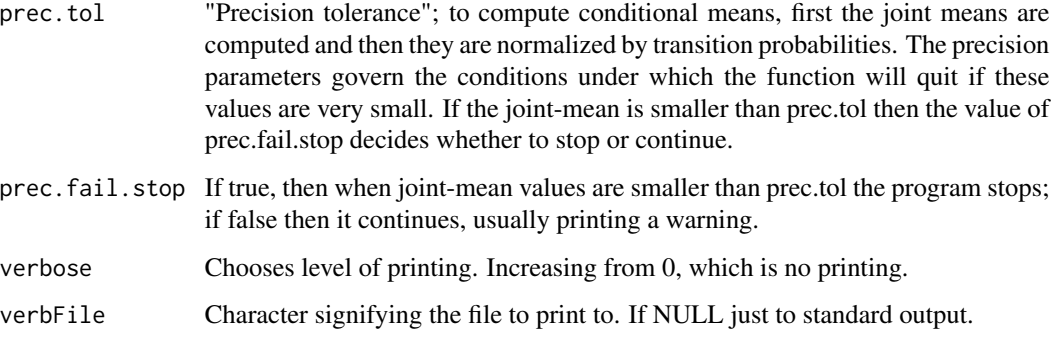

#### Details

Assume we have a linear-birth-death process  $X_t$  with birth parameter  $\lambda$ , death parameter  $\mu$ , and immigration parameter  $βλ$  (for some known, real  $β$ ). We observe the process at a finite set of times over a time interval [0,T]. Runs EM algorithm to do maximum likelihood.

EM.BD.SC will run the algorithm on multiple starting values and return the history for the best starting value. EM.BD.SC.1 only runs the algorithm for one starting value. Otherwise they are the same.

#### Value

Returns a  $M + 1x2$  matrix, the nth row being the estimators at the nth iteration. The first column is for lambda (birth), the second for mu (death). If tol is reached before M iterations then many of the rows will be empty, but the M+1st always contains the estimators.

## Author(s)

Charles Doss

## See Also

[add.cond.mean.many](#page-4-2)

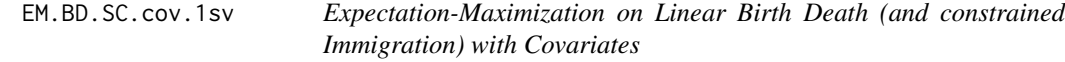

# Description

EM algorithm for maximum likelihood estimation of rate parameters of linear Birth-Death-Immigration processes in which data is the state at discrete time points, and one has covariates.

# Usage

```
EM.BD.SC.cov.1sv(BDMCs.PO, ZZ.LL, ZZ.MM, coefs.LL.init, coefs.MM.init,
tol = 1e-04, M = 30, beta.immig,
dr = 1e-07, n.fft = 1024, r = 4,
prec.tol = 1e-12, prec.fail.stop = TRUE,
nlmiterlim = 100, nlmgradtol = 1e-09, nlmstepmax = 0.5, verbose = 1, verbFile = NULL)
```
# Arguments

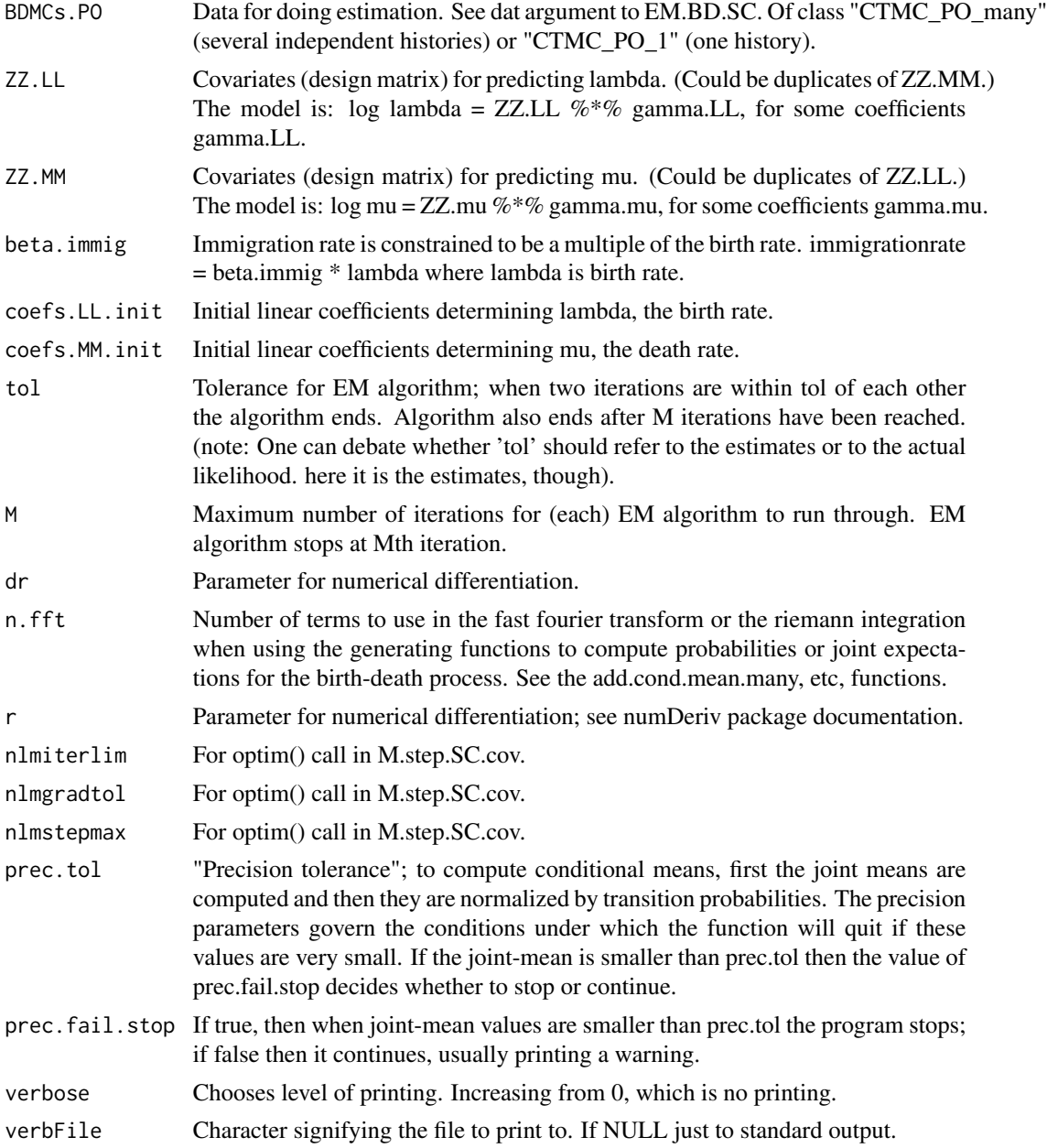

#### Details

Assume we have a linear-birth-death process  $X_t$  with birth parameter  $\lambda$ , death parameter  $\mu$ , and immigration parameter  $βλ$  (for some known, real  $β$ ). We use a log linear model so that log lambda  $=$  ZZ.LL %<sup>\*</sup>% gamma.LL, for some coefficients gamma.LL and similarly log lambda = ZZ.MM %\*% gamma.MM for some coefficients gamma.MM.

We observe the process at a finite set of times over a time interval [0,T]. Runs EM algorithm to do maximum likelihood.

## Value

Returns a list with elements coeffs. LL, an  $pp.LLxM+1$  matrix, and coeffs. MM, an  $pp.MMxM+1$ matrix where  $M$  is the number of EM iterations and pp. LL and pp. MM are the number of coefficients for Lambda and Mu respectively. The M+1 columns gives the final estimators.

#### Author(s)

Charles R. Doss.

#### Examples

```
library(Matrix)
library(functional)
```

```
set.seed(1234)
mm <- 30; ## num individuals. arbitrary.
pp \le -2; ## num covariates, = HALF the number parameters
ZZ \leq - matrix(rnorm(mm*pp, -2, .5), nrow=mm, ncol=pp); ## arbitrary ...
ZZ.11 \leftarrow apply(ZZ, 1, Compose(sum, abs))coeffs0.LL < -rnorm(pp, 0, 1)ZZ <- (1/ZZ.11)*ZZ ## will need |coeff. L_1--coeff. 0.04 MM.j|< logKK / max( ||z_i||_1)
KK < - 2diffs0 <- (rbeta(pp, 2,2)-1/2) * log(KK) ## want |lambda-mu| within a factor of KK
coefs0.MM <- coefs0.LL+diffs0;
coefs0 <- matrix(c(coefs0.LL, coefs0.MM), nrow=pp,ncol=2)
theta0 \leq -\exp(ZZ \text{ % } \mathcal{S} \times \mathcal{S}) coefs0);
initstates <- rpois(mm, 3)+1
Ts \leq abs(rnorm(mm,1,1)) / (theta0[,1]*initstates)
bb <- 1.1; ##beta
arg <- cbind(Ts,theta0, bb*coefs0.LL, initstates);
colnames(arg) <- NULL
BDMCs \leq apply(arg, 1,
function(aa){birth.death.simulant(aa[1],aa[5], aa[2],aa[3],aa[4])})
t.obs <- apply(cbind(rpois(mm,2)+2, Ts), 1,
 function(aa){sort(runif(aa[1], 0, aa[2]))}) ##at least 2 observs
BDMCs.PO <- apply(cbind(t.obs,BDMCs), 1,
function(aa){getPartialData(aa[[1]],aa[[2]])})
BDMCs.PO <- new("CTMC_PO_many", BDMCsPO=BDMCs.PO);
```

```
#### Run the EM: (commented for speed for CRAN checks)
##emRes1 <- EM.BD.SC.cov.1sv(BDMCs.PO,
## ZZ.LL=ZZ, ZZ.MM=ZZ,
## coefs.LL.init=coefs0.LL, ##initialize at truth (which are not MLEs)
## coefs.MM.init=coefs0.MM,
## tol=1e-4,
## M=2, ## for speed; increase.
## beta.immig=bb,
## dr=1e-7, n.fft=1024, r=4,
## prec.tol=1e-12, prec.fail.stop=TRUE,
## verbose=1, verbFile="BD_EM_covariates_tutorial.txt")
```
EMutilities *Functions related to implementing the EM algorithm on partially observed Birth-Death Chain*

#### Description

These are functions for the EM algorithm on a partially observed linear birth-death process where the immigration rate is a constant scalar times the birthrate. The ".SC" suffix refers to this constraint ("SC" stands for "Special Case").

E.step.SC performs the "Expectation step" and M.step.SC performs the maximization step.

BDloglikelihood.PO computes the log likelihood of a partially observed birth-death process.

## Usage

```
M.step.SC(EMsuffStats, T,beta.immig)
E.step.SC(theData, oldParams, beta.immig, dr=0.001, n.fft=1024,
                      r=4, prec.tol, prec.fail.stop)
```
# Arguments

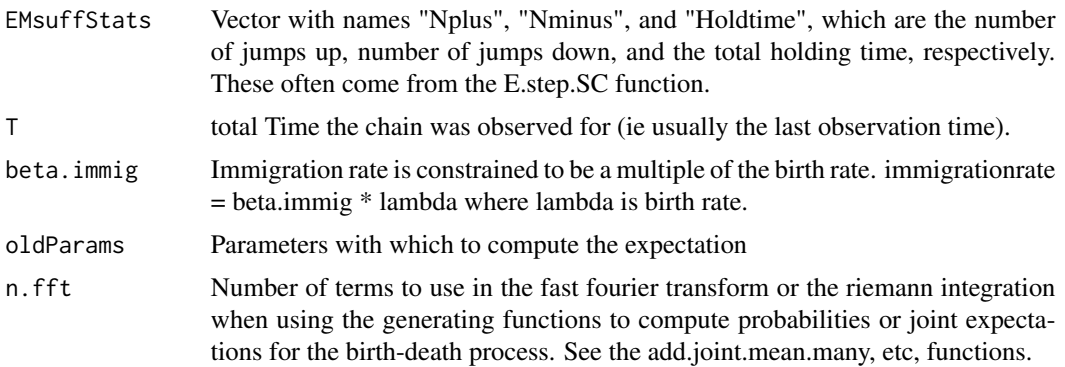

<span id="page-31-0"></span>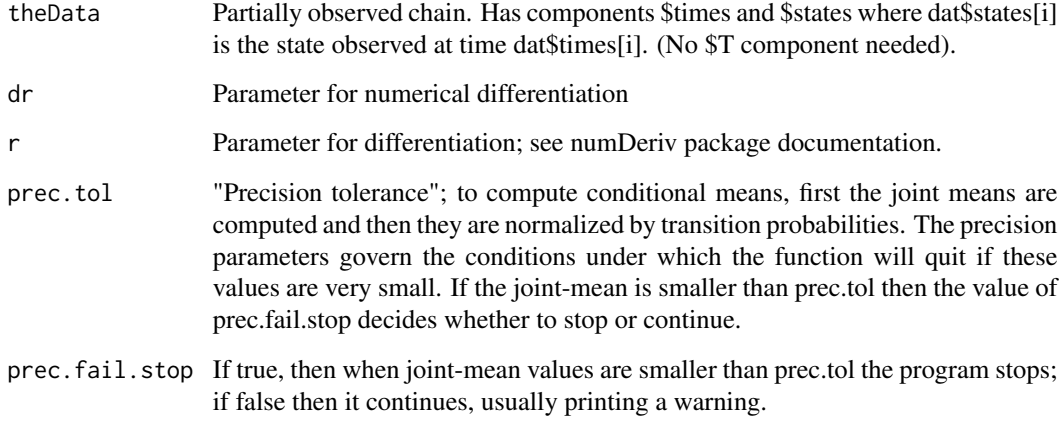

#### Details

Assume we have a linear-birth-death process  $X_t$  with birth parameter  $\lambda$ , death parameter  $\mu$ , and immigration parameter  $βλ$  (for some known, real  $β$ ). We observe the process at a finite set of times over a time interval [0,T].

E.step.SC computes the needed expectations for the EM algorithm. These are the expectations of the sufficient statistics, conditional on the data. These expectations are computed with respect to the measure given by oldParams, i.e. the chain governed by oldParams.

M.Step.SC maximizes the partial-data likelihood given the passed in expecatations of the sufficient statistics, to get the parameter iterates for the next step of the EM algorithm. (This is easy when we are in the "Special Case" where immigration is constrained.)

BDloglikelihood.PO computes the log likelihood of the passed in birth-death process.

#### Value

M.step.SC returns a length 2 vector with first element lambda-hat and second element mu-hat, the respective maximizers of the likelihood.

E.step.SC returns a vector with names "Nplus", "Nminus", and "Holdtime."

BDloglikelihood.PO returns a real number, the log-likelihood of the data.

#### Author(s)

Charles Doss

## See Also

[EM.BD.SC](#page-26-1)

<span id="page-32-0"></span>getBDinform *Helpers for Getting Information Matrix for MLE estimates on Partially Observed Linear Birth Death (\_S\_pecial \_C\_ase with constrained immigration)*

## Description

Assume we have data that is the state at discrete time points of a linear birth-death process, which has immigration parameter constrained to be a known constant times the birth rate. After using EM Algorithm for estimating rate parameters of a linear Birth-Death process, these functions compute matrices related to the information matrix.

# Usage

```
getBDinform.full.SC.manual(ENplus, ENminus, L, m)
getBDinform.lost.SC.manual(ENplus, ENminus, EHoldtime,
                             ENplusSq, ENminusSq, EHoldtimeSq,
                             ENplusNminus, ENplusHoldtime, ENminusHoldtime,
                             L, m, beta.immig, T)
getBDinform.PO.SC.manual(ENplus, ENminus, EHoldtime,
                             ENplusSq, ENminusSq, EHoldtimeSq,
                             ENplusNminus, ENplusHoldtime, ENminusHoldtime,
                             L, m, beta.immig, T)
```
## Arguments

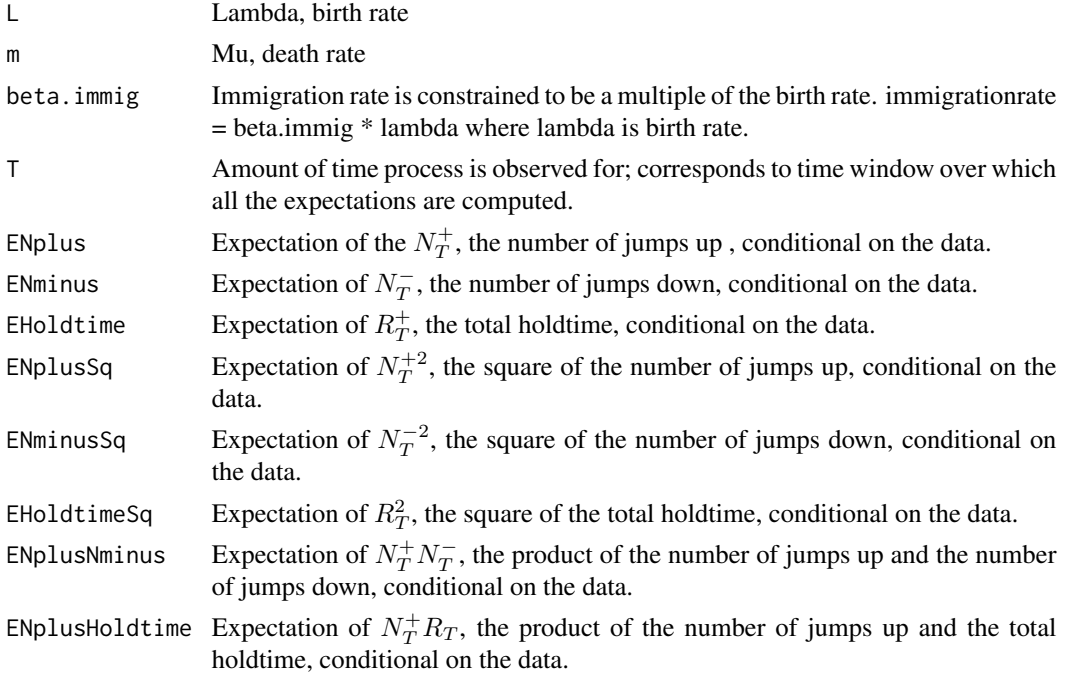

#### <span id="page-33-0"></span>ENminusHoldtime

Expectation of  $N_T^- R_T$ , the product of the number of jumps down and the total holdtime, conditional on the data.

#### Details

Assume we have a linear-birth-death process  $X_t$  with birth parameter  $\lambda$ , death parameter  $\mu$ , and immigration parameter  $βλ$  (for some known, real  $β$ ). We observe the process at a finite set of times over a time interval [0,T]. Can run the EM algorithm to do maximum likelihood. These functions are used to then compute pieces related to the information matrix.

See equations 3.2 and 3.3 in the Louis paper for the notation.

getBDinform.lost.SC.manual computes  $I_{X|Y}$ .

getBDinform.full.SC.manual computes  $I_X$ .

getBDinform.PO.SC.manual computes  $I_Y$  (i.e. the difference between the other two functions).

They have the "manual" suffix because the user passes in the expectations. Some of them can be computed analytically by the methods in this package, but others cannot, so those are usually done by Monte Carlo (conditional on the data) simulation.

NOTE: To make sure the answers are coherent, it is important to pass in expectations that are consistent with each other. For instance, if the expectations ENplus, ENminus, and EHoldtime are computed analytically but simulations are used to estimate the rest, then the results may be nonsense, because the values passed in were not necessarily feasible expectations all from the same measure.

#### Value

Symmetric 2x2 matrix; First row/column corresponds to lambda, second corresponds to mu

#### Author(s)

Charles Doss

#### Source

Louis, T A. (1982). Finding the observed information matrix when using the EM algorithm. *J. Roy. Statist. Soc. Ser. B*. 44 226-233.

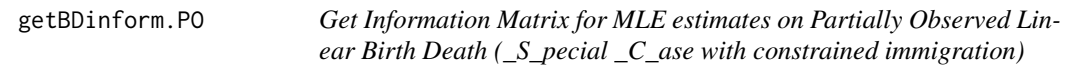

#### Description

Assume we have data that is the state at discrete time points of a linear birth-death process, which has immigration parameter constrained to be a known constant times the birth rate. After using EM Algorithm for estimating rate parameters of a linear Birth-Death process, this function gives the information matrix associated.

# getBDinform.PO 35

#### Usage

```
getBDinform.PO.SC(partialData,Lhat,Mhat, beta.immig,delta=.001,
            n=1024,r=4, prec.tol=1e-12,prec.fail.stop=TRUE)
```
#### Arguments

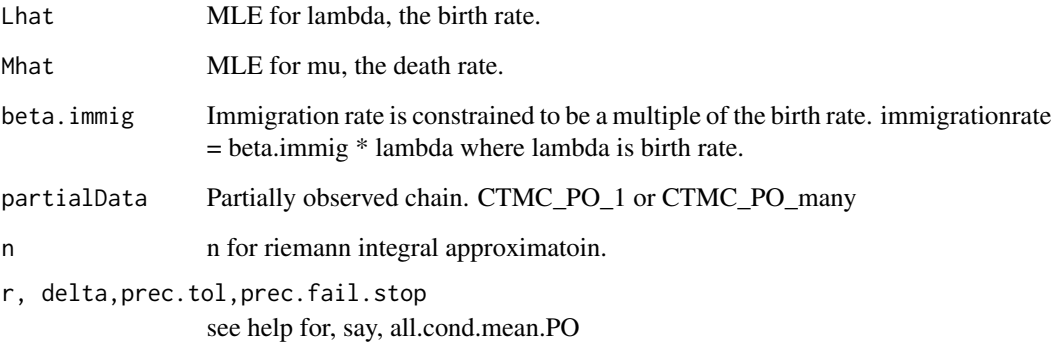

## Details

Assume we have a linear-birth-death process  $X_t$  with birth parameter  $\lambda$ , death parameter  $\mu$ , and immigration parameter  $βλ$  (for some known, real  $β$ ). We observe the process at a finite set of times over a time interval [0,T]. After running the EM algorithm to do estimation, this function returns the information to get, for instance, asymptotic CIs.

See the Louis paper for the method.

To calculate the information matrix, the expecatations of the products of the sufficient statistics, conditional on the data, are needed. They are calculated by Monte Carlo, and N is the number of simulations to run.

#### Value

Symmetric 2x2 matrix; First row/column corresponds to lambda, second corresponds to mu

## Author(s)

Charles Doss

## Source

Louis, T A. (1982). Finding the observed information matrix when using the EM algorithm. *J. Roy. Statist. Soc. Ser. B*. 44 226-233.

<span id="page-35-0"></span>

get times of jumps, split into jumps up and jumps down.

# Usage

```
getBDjTimes(bdMC, getTimes = TRUE)
```
# Arguments

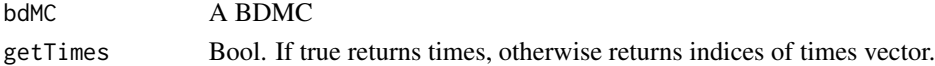

# Details

List with 2 components of times/indices. First is times of jumps up, second is times of jumps down.

# Value

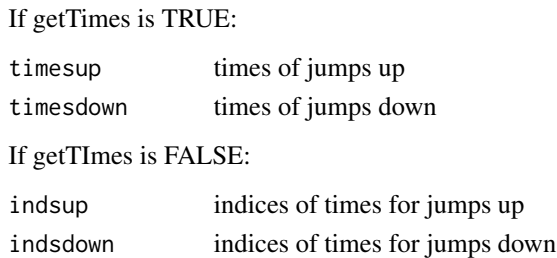

## Author(s)

charles doss

```
getBDMCsPOlist-methods
```
*Methods for Function* getBDMCsPOlist *in Package* DOBAD

# Description

Methods for function getBDMCsPOlist in package DOBAD

# Methods

signature(object = "CTMC\_PO\_many") Return the list of CTMC\_PO\_1 objects corresponding to the CTMC\_PO\_many argument.

<span id="page-36-0"></span>getDataSummary.CTMC\_PO\_many

*Calculate Some Summarizing Information for the Given Data*

#### Description

Computes some summarizing statistics for a CTMC\_PO\_many object and returns them, possibly also saving them to a file.

#### Usage

```
getDataSummary.CTMC_PO_many(dat, file = "dataSummary.rsav")
```
#### Arguments

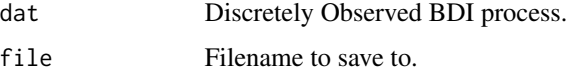

## Details

See the function definition for the variable names used. Saving and loading to/from a file seemed like the simplest approach.

#### Author(s)

charles doss

getInitParams *Get multiple starting parameters for EM*

#### Description

This is an ad-hoc function that has some hardwired rules for grabbing a few starting parameter values given one passed in one. You pass in your summary data and it makes a basic guess at starting parameters and then flips them and scales them in various ways depending on what numInitParams is. It returns between 1 and 6 different values (pairs) of starting parameters. Useful to get more than one parameter for if you are automating the EM in some way. Otherwise it just gives you the smart starting guess.

#### Usage

```
getInitParams(numInitParams=1, summary.PO, T, beta.immig, diffScale)
```
# Arguments

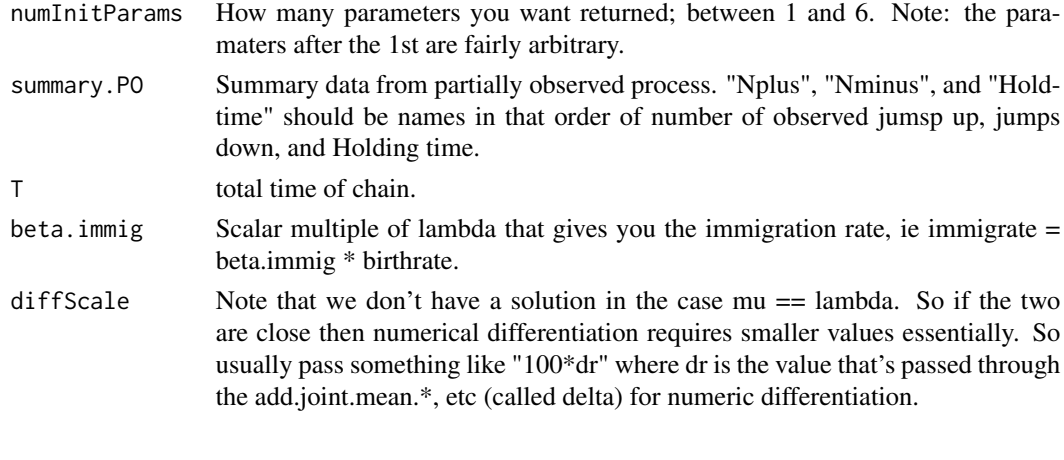

getIthJumpTime *Get the jump times from a CTMC.*

# Description

Get the time of the ith jump

#### Usage

```
getIthJumpTime(CTMC, i)
getIthJumpTimes(timesList, i)
getIthState(CTMC,i)
```
# Arguments

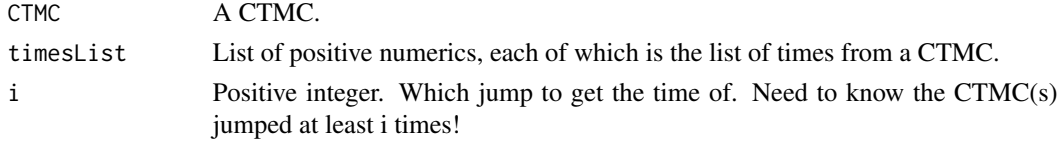

# Details

Need to know the CTMC(s) jumped at least i times.

# Value

getIthJumpTime returns a single positive numeric. getIthJumpTimes returns a vector of positive numerics. getIthState returns a nonnegative integer, the state.

# Author(s)

Charles Doss

<span id="page-37-0"></span>

<span id="page-38-0"></span>

Returns the state of the CTMC at each of times in Ts.

## Usage

getMCstate(CTMC, Ts)

# Arguments

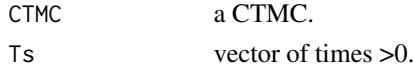

getNewParams.SC *Solve for new parameters in restricted model in EM algorithm.*

## Description

Basically one step of the EM algorithm. Given old parameters and the data, get the new parameters.

#### Usage

```
getNewParams.SC(theData,oldParams, beta.immig, dr = 0.001, r=4,n.fft =
1024, prec.tol, prec.fail.stop)
```
# Arguments

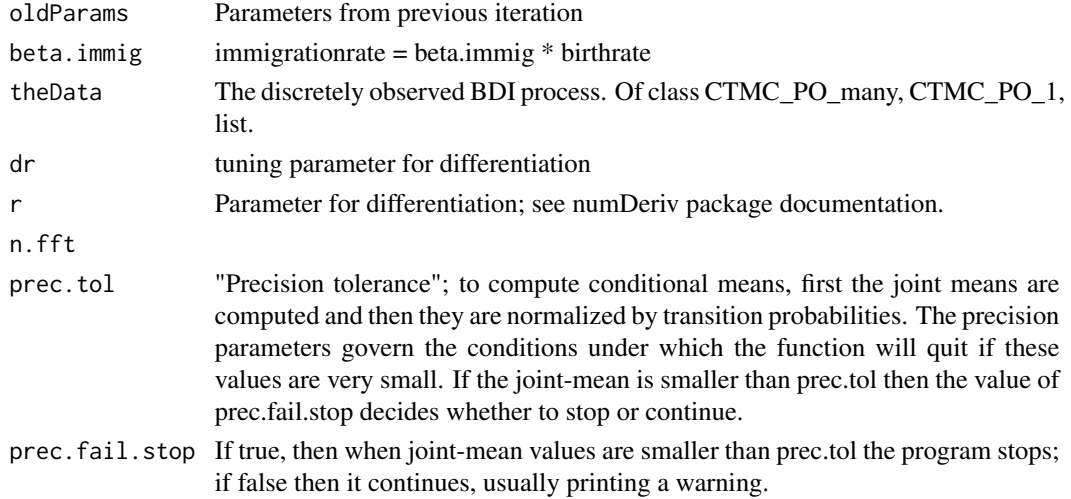

<span id="page-39-0"></span>

This effectively turns "Truth" into "data," ie it is passed a fully observed chain and returns only a partially observed one.

# Usage

```
getPartialData(observeTimes, CTMC)
```
# Arguments

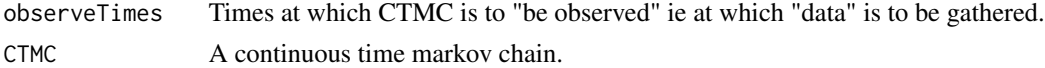

## Details

Returns a CTMC\_PO\_1, ie discretely observed CTMC, from observing CTMC at observeTimes

## Value

Returns CTMC\_PO\_1.

getStates *Get list of jump states.*

# Description

Object accessor.

# Usage

```
getStates(object)
```
## Arguments

object A CTMC or generalization. has a list of jump states.

# Details

Gets list of states at each associated time.

# Value

numeric vector, integer valued.

#### <span id="page-40-0"></span>getSubMC  $41$

# Author(s)

Charles Doss

#### getSubMC *Extract a Sub Markov Chain*

## Description

Create a new sub markov chain from a given one.

#### Usage

getSubMC(CTMC, T)

#### Arguments

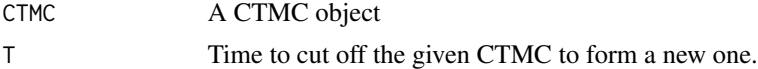

## Details

Creates a new CTMC identical to the given CTMC from time 0 to T.

#### Value

a CTMC.

getT-methods *~~ Methods for Function getT in Package 'DOBAD' ~~*

# <span id="page-40-1"></span>Description

~~ Methods for function getT in Package 'DOBAD' ~~

# Methods

signature(object = "BDMC") Same as for CTMC. signature(object = "BDMC\_many") Sum of time for each of component BDMCs. signature(object = "CTMC") time the chain is observed for. Ie difference in first time we see the state and the last time. signature(object = "CTMC\_many") Sum of time for components signature(object = "CTMC\_PO\_1") Difference in time first observation and last. signature(object = "CTMC\_PO\_many") Sum of time for components

<span id="page-41-0"></span>

Object accessor. First jump time is 0.

# Usage

getTimes(object)

# Arguments

object A CTMC. has a list of jump times.

# Details

Gets list of jump times.

#### Value

numeric vector, positive values.

# Author(s)

Charles Doss

getTs-methods *~~ Methods for Function getTs in Package 'DOBAD' ~~*

## Description

Accessor for vector of total times for each individual markov chain in a many-markov-chain object.

# Methods

signature(object = "BDMC\_many") Vector of total times for each individual markov chain in the object.

signature(object = "CTMC\_many") Same as above.

signature(object = "CTMC\_PO\_many") Same as above.

<span id="page-42-0"></span>

Plot in piecewise fashion the CTMCs. If it is partially observed, it just plots it as if it were fully observed; i.e., the chain is pretended to continue in the same state until we see a jump.

## Usage

```
graph.CTMC(CTMC, filename = NA, height = 6, width = 4.5, xlab="time",
ylab="State", ...)
graph.CTMC.PO(CTMC, filename = NA, height = 6, width = 4.5,
type="l", ...)
```
# Arguments

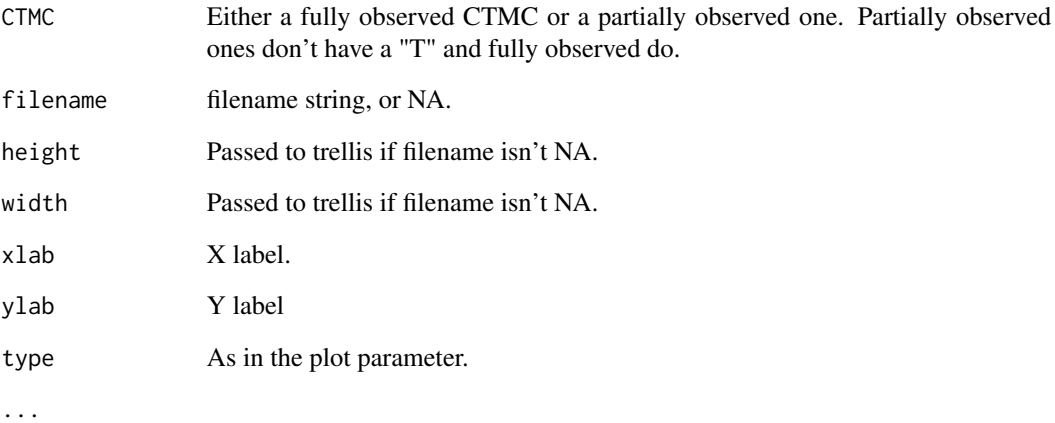

#### Details

If your data is S4 class, you can use the plot method.

# See Also

See also the s4 methods written for the plot function [plot-methods](#page-45-1).

<span id="page-43-0"></span>

Convert a list representation of a CTMC to the class version

## Usage

list2CTMC(aCTMC)

#### Arguments

aCTMC A CTMC represented as a list. Should have a "states", "times" vectors and a T numeric.

## Value

Returns the same data but as an object of class CTMC.

Nij *Count transitions in a fully observed CTMC.*

# Description

Returns a matrix with counts of transitions

## Usage

Nij(CTMC)

# Arguments

CTMC (Fully observed) CTMC.

# Details

the  $(i,j)$  element is the number of transitions from state  $(i-1)$  to state  $(j-1)$  that were observed.

## Value

numeric matrix(ncol=max(CTMC)+1, nrow=max(CTMC)+1) where max(CTMC) is the max state of the CTMC.

<span id="page-44-0"></span>

Nplus (number jumps up), Nminus (number jumps down), and holdtime (waiting time weighted by the waiting state) are fundamental summary statistics for the Restricted Immigration BD model. These functions compute those for BDMC, or compute the observed numbers for CTMC\_PO\_1 or CTMC\_PO\_many.

# Usage

```
Nplus(sim)
Nminus(sim)
Nplus.CTMC_PO_many(ctmcpomany)
Nminus.CTMC_PO_many(ctmcpomany)
```
# Arguments

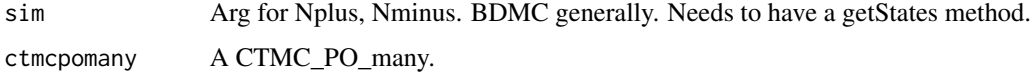

# Value

Returns an integer, the number of jumps up.

# Author(s)

Charles Doss

#### Examples

Nplus(birth.death.simulant(1))

num.deriv *Numerical Differentiation*

## Description

Numerical derivative of one-d function defined on R.

#### Usage

```
num.deriv(ftn, var, delta = 0.001, ...)genDoneSided(func, x, sides, method = "Richardson",
method.args = list(eps = 1e-04,
   d = 1e-04, zero.tol = sqrt(.Machine$double.eps/7e-07), r = 4,
   v = 2), ...)
hessianOneSided(func, x, sides, method = "Richardson", method.args = list(eps = 1e-04,
     d = 1e-04, zero.tol = sqrt(.Machine$double.eps/7e-07), r = 4,
     v = 2), ...)
```
# Arguments

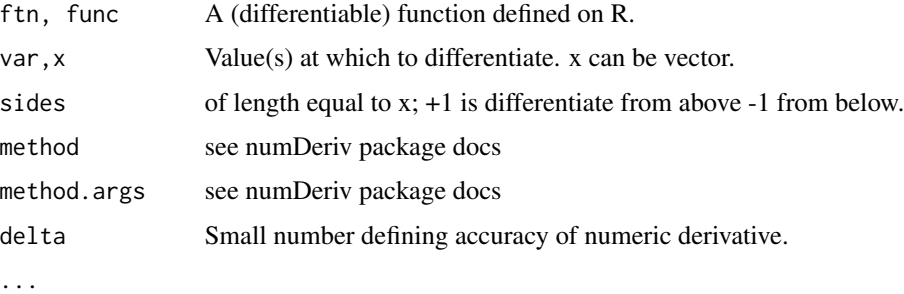

# Details

See the 'numDeriv' package from whence the genD function and hessian function come. The versions here are one-sided adapatations of the originals from that package.

## Value

Real number.

<span id="page-45-1"></span>plot-methods *Plot CTMCs*

# **Description**

Plotting for fully observed and partially observed Continuous Time Markov Chains.

#### Methods

 $x = "CTMC", y = "missing" x is a fully observed CTMC.$  $x = "CTMC_PQ_1", y = "missing" x is discrete observations from a CTMC.$ 

<span id="page-45-0"></span>

<span id="page-46-0"></span>power.coef.one *Gets coefficients of a power series..*

## Description

Reads off coefficients of a power series.

# Usage

```
power.coef.one(power.series, n = 1000, k, ...)
power.coef.many(power.series, n = 1024, ...)
```
# Arguments

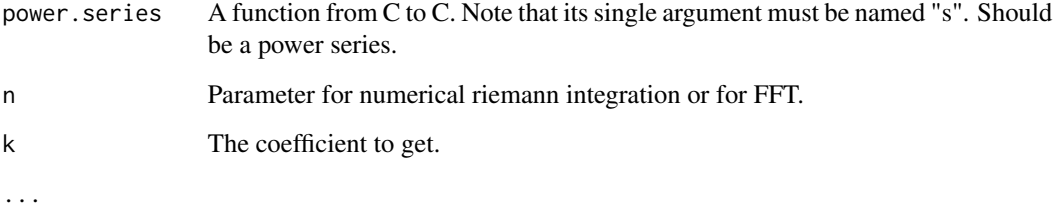

# Value

A Real number, the kth coefficient, for .one, or a vector of coefficients for .many.

process.prob.one *Calculate transition probability for linear birth death process.*

# Description

Calculate transition probability for linear birth death process.

## Usage

```
process.prob.one(t, lambda, mu, nu = 0, X0 = 1, Xt,eps.t=1e-10,
eps.params=1e-10, n = -111)
process.prob.many(t, lambda, mu, nu = 0, X0 = 1, n = 1024)
```
## Arguments

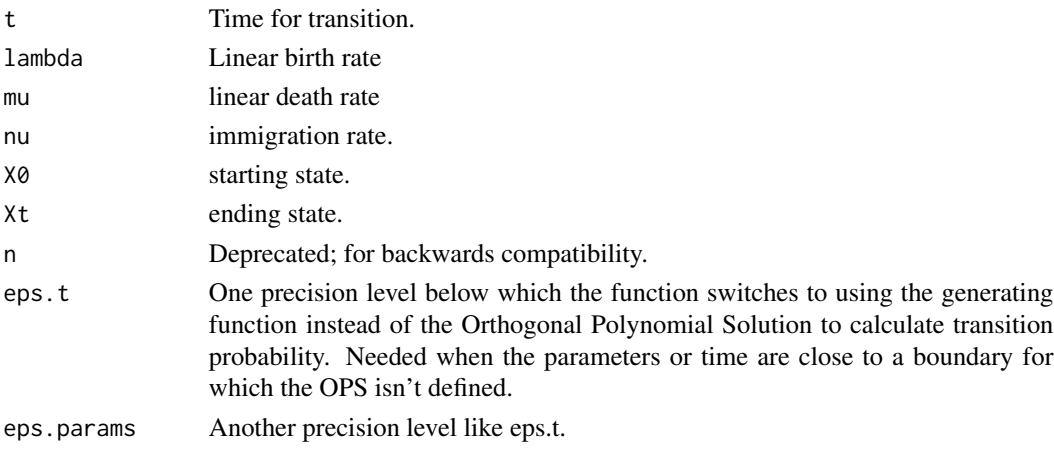

# Details

Calculates  $P(X_t=Xt | X_0=X0)$ .

sampleJumpTime2 *Functions for Simulating Conditionally the first Jump of a chain.*

## <span id="page-47-1"></span>Description

Simulates the time of the first jump given that we know whether it's up or down and have observed the chain at some point.

## Usage

sampleJumpTime2(T, a, b, up = TRUE, L, m, nu)  $p.i(T, a, b, up, L, m, nu, n.fft = 1024, subdivisions = 100)$ f. $i(t, T, a, b, up, L, m, nu, n.fft = 1024)$ 

# Arguments

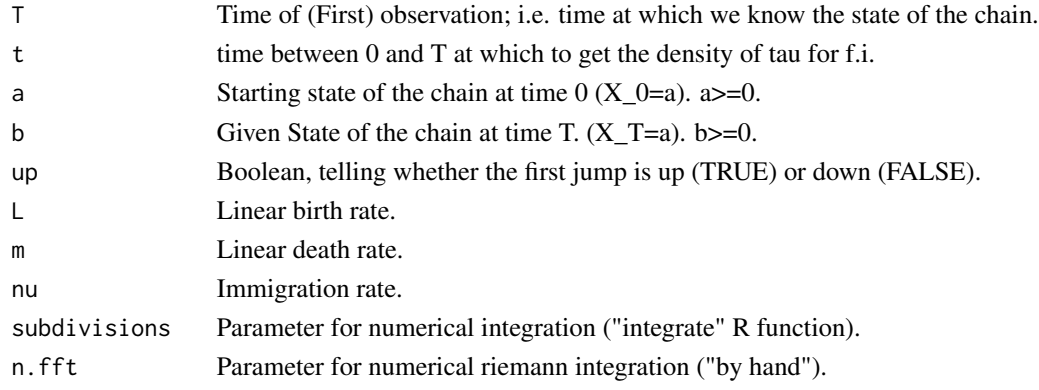

<span id="page-47-0"></span>

#### <span id="page-48-0"></span>sim.condBD 49

#### Details

Let tau be the time of the first jump (after time  $0$ ) and  $X_t$  is the chain at time t.

Function sampleJumpTime2 simulates the value of the first jump of a BDMC, conditional on some data. What is given is the state of the BDMC at the beginning and end, where the end is time T, as well as whether the first jump is up or down. (To simulate the chain over the time from 0 to T, repeatedly call this function alternatively with p.i)

The Function p.i simulates whether the first jump is up or down, given the data. i.e. if up==true then this returns the probability [tau  $\langle T \text{ AND } X_{\text{1}} \rangle = a + 1$ ] and if up==false then it's [tau  $\langle T \text{ AND } Y_{\text{2}} \rangle$ ] X tau = a-1].

The function f.i returns the "density" at t of tau, ie "P( $[tau == t AND X_tau = a+1]$  | X0=a, Xt=b)" and if up==false then it's "P( $\left[ \tan \right]$  ==t AND X\_tau = a-1] | X0=a, Xt=b)". Note that it doesn't actually integrate to 1. p.i(T) is the integral of f.i to time T. f.i(.)/p.i(T) is actually a density on [0,T]. If X\_T != X\_0 then we know the first jump is before time T. However, keep in mind the event of interest is that the first jump is up (down) and at time t; even if we know there will be a first jump down, that doesn't prove the first jump won't be up. In general, we have  $\int_0^T f \cdot i(up) + \int_0^T f \cdot i(down) +$  $P(firstjumpisaftertimeT) = 1$ . That is,  $\int_0^t f.i(up)(s)ds$  is the probability the first jump is before time t\_and\_ it is up (given that the chain starts at a and ends at b).

#### Value

A time (real number) between 0 and T.

## Author(s)

Charles Doss

#### See Also

[p.i](#page-47-1)

<span id="page-48-1"></span>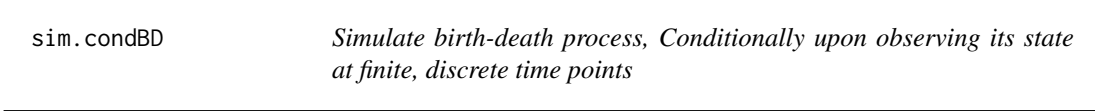

#### Description

Functions for simulating a linear-birth-death process with birth parameter lambda, death parameter mu, and immigration parameter modelParams["n"]\*lambda, conditional upon observing it at a finite discrete set of times over a finite time interval, [0,T].

#### Usage

```
sim.condBD(bd.PO = list(states = c(5, 7, 3), times = c(0, 0.4, 1)), N = 1,
          L = 0.5, m = 0.7, nu = 0.4, n.fft = 1024, prevSims=NULL## S3 method for class 'CTMC_PO_1'
sim.condBD.main(bd.PO=
     new("CTMC_PO_1", states=c(5,7,3), times=c(0,.4,1)),
     L=.5, m=.7, nu=.4, n.fft=1024)
## S3 method for class 'list'
sim.condBD.main(bd.PO=
     list(states=c(5,7,3), times=c(0,.4,1)),
     L=.5, m=.7, nu=.4, n.fft=1024)
## Default S3 method:
sim.condBD.main(bd.PO=
     list(states=c(5,7,3), times=c(0,.4,1)),
     L=.5, m=.7, nu=.4, n.fft=1024)
sim.condBD.1(T=1, a=5, b=7, L=.5, m=.7, nu=.4, n.fft=1024)
```
## Arguments

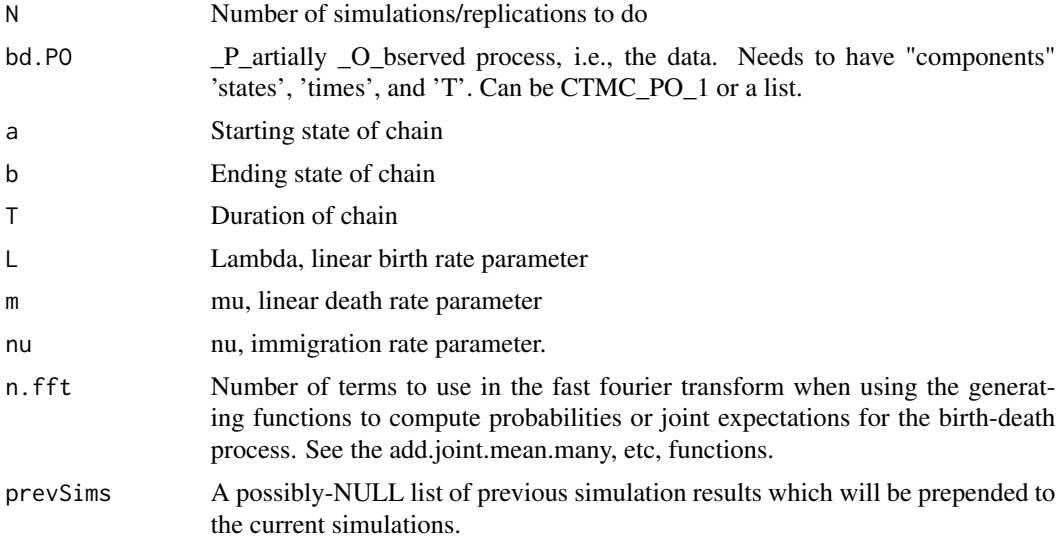

#### Details

sim.condBD, given discretely observed data from a chain, simulates N birthdeath chains conditionally on the data.

sim.condBD.1 is the helper; it simulates one piece of the chain, given a starting and ending state. That process is repeated (via markov prop) to simulate across many data points. So it only takes arguments a,b,and T rather than a "CTMC\_PO\_1" as its data.

The method of simulating exactly is essentially that of Hobolth and Stone (2008). Briefly: we can write out the density of the time of the first jump up or of the first jump down. We can integrate it from 0 to T to compute the probability there is a jump up (down, respectively) in that time interval. Thus we can simulate whether or not there is a jump, and whether it is up or down. Then using the

#### <span id="page-50-0"></span>simplify 51

above mentioned density, we can simulate the time at which it occurs. For more details see Hobolth and Stone (2008).

## Value

An object of class BDMC, ie a (linear) Birth-Death Markov Chain, except for sim.condBD which returns a list of objects of class BDMC.

#### Author(s)

Charles Doss

#### Source

Hobolth and Stone. (2008) Efficient Simulation from Finite-state, Continuous-Time Markov Chains with Incomplete Observations, submitted Annals of Applied Statistics.

## See Also

[add.joint.mean.many](#page-4-1)

simplify *Transform Lists to Vectors*

#### Description

Takes objects which are lists but are conceptually vectors, and transforms them into vector objects.

#### Usage

```
simplify(simpleList)
```
#### Arguments

simpleList A list each of whose components is a (numeric) vector of length 1.

## Details

simpleList is a list each of whose components is a (numeric) vector of length1; simplify returns a vectorized form of this list.

## Value

numeric vector whose length is the number of components of simpleList.

## Note

The base R unlist function probably makes this redundant.

# <span id="page-51-0"></span>See Also

unlist

sub-methods *Subscripting CTMCs*

# Description

Subscripting methods for CTMCs.

## Methods

signature(x = "CTMC\_many") Gets x@CTMC[i]  $signature(x = "CTMC_PO_many")$  Gets  $x@BDMCsPO[i]$ signature( $x = "CTMC_m$ any") Gets  $x@CTMC[[i]]$ signature(x = "CTMC\_PO\_many") Gets x@BDMCsPO[[i]]

# <span id="page-52-0"></span>**Index**

∗Topic accessor getBDMCsPOlist-methods, [36](#page-35-0) ∗Topic classes BDMC-class, [15](#page-14-0) BDMC\_many-class, [16](#page-15-0) CTMC-class, [21](#page-20-0) CTMC\_PO\_1-class, [24](#page-23-0) CTMC\_PO\_many-class, [25](#page-24-0) ∗Topic math add.generator, [3](#page-2-0) add.joint.mean.many, [5](#page-4-0) birth.death.simulant, [19](#page-18-0) ∗Topic methods bracket-methods, [20](#page-19-0) doublebracket-methods, [26](#page-25-0) getBDMCsPOlist-methods, [36](#page-35-0) getT-methods, [41](#page-40-0) getTs-methods, [42](#page-41-0) plot-methods, [46](#page-45-0) sub-methods, [52](#page-51-0) [,CTMC\_PO\_many,ANY,ANY,ANY-method *(*bracket-methods*)*, [20](#page-19-0) [,CTMC\_PO\_many-method *(*sub-methods*)*, [52](#page-51-0) [,CTMC\_many,ANY,ANY,ANY-method *(*bracket-methods*)*, [20](#page-19-0) [,CTMC\_many-method *(*sub-methods*)*, [52](#page-51-0) [[,CTMC\_PO\_many,ANY,ANY,ANY-method *(*doublebracket-methods*)*, [26](#page-25-0) [[,CTMC\_PO\_many-method *(*sub-methods*)*, [52](#page-51-0) [[,CTMC\_many,ANY,ANY,ANY-method *(*doublebracket-methods*)*, [26](#page-25-0) [[,CTMC\_many-method *(*sub-methods*)*, [52](#page-51-0) add.cond.mean.many, *[28](#page-27-0)* add.cond.mean.many *(*add.joint.mean.many*)*, [5](#page-4-0) add.cond.mean.one *(*add.joint.mean.many*)*, [5](#page-4-0) add.cond.meanSq.one *(*add.joint.mean.many*)*, [5](#page-4-0)

add.generator, [3,](#page-2-0) *[8](#page-7-0)*, *[19](#page-18-0)* add.joint.mean.many, *[4](#page-3-0)*, [5,](#page-4-0) *[12,](#page-11-0) [13](#page-12-0)*, *[19](#page-18-0)*, *[51](#page-50-0)* add.joint.mean.one *(*add.joint.mean.many*)*, [5](#page-4-0) add.joint.meanSq.one *(*add.joint.mean.many*)*, [5](#page-4-0) add.uncond.mean.one, [9](#page-8-0) addhold.cond.mean.one *(*add.joint.mean.many*)*, [5](#page-4-0) addhold.generator *(*add.generator*)*, [3](#page-2-0) addhold.joint.mean.one *(*add.joint.mean.many*)*, [5](#page-4-0) addrem.cond.mean.one *(*add.joint.mean.many*)*, [5](#page-4-0) addrem.generator *(*add.generator*)*, [3](#page-2-0) addrem.joint.mean.one *(*add.joint.mean.many*)*, [5](#page-4-0) addremhold.generator *(*add.generator*)*, [3](#page-2-0) all.cond.mean.PO *(*add.joint.mean.many*)*, [5](#page-4-0) all.cond.mean2.PO *(*add.joint.mean.many*)*, [5](#page-4-0) ARsim, [10](#page-9-0) BD.EMInference.prodExpecs, [11](#page-10-0) BD.MCMC.SC, [12](#page-11-0) bdARsimCondEnd, [13](#page-12-0) BDloglikelihood.PO, [14](#page-13-0) BDMC-class, [15,](#page-14-0) *[19](#page-18-0)* BDMC\_many-class, [16](#page-15-0) BDPOloglikeGradSqr.CTMC\_PO\_many, [17](#page-16-0) BDsummaryStats, [17](#page-16-0) BDsummaryStats,BDMC-method, *[16](#page-15-0)* BDsummaryStats,BDMC-method *(*BDsummaryStats*)*, [17](#page-16-0)

BDsummaryStats,BDMC\_many-method *(*BDsummaryStats*)*, [17](#page-16-0) BDsummaryStats,list-method *(*BDsummaryStats*)*, [17](#page-16-0) BDsummaryStats.PO *(*BDsummaryStats*)*, [17](#page-16-0) BDsummaryStats.PO,CTMC\_PO\_1-method *(*BDsummaryStats*)*, [17](#page-16-0) BDsummaryStats.PO,CTMC\_PO\_many-method *(*BDsummaryStats*)*, [17](#page-16-0) BDsummaryStats.PO,list-method *(*BDsummaryStats*)*, [17](#page-16-0) birth.death.simulant, [19](#page-18-0) bracket-methods, [20](#page-19-0)

combineCTMC, [20](#page-19-0) CTMC, *[16](#page-15-0)* CTMC-class, [21](#page-20-0) CTMC.simulate, [22](#page-21-0) CTMC.simulate.piecewise, [22](#page-21-0) CTMC2list, [23](#page-22-0) CTMC\_PO\_1-class, [24](#page-23-0) CTMC\_PO\_many-class, [25](#page-24-0) CTMCPO2indepIntervals, [24](#page-23-0)

derivType, [26](#page-25-0) doublebracket-methods, [26](#page-25-0)

E.step.SC *(*EMutilities*)*, [31](#page-30-0) EM.BD.SC, [27,](#page-26-0) *[32](#page-31-0)* EM.BD.SC.cov.1sv, [28](#page-27-0) EMutilities, [31](#page-30-0)

```
f.i (sampleJumpTime2), 48
```
genDoneSided *(*num.deriv*)*, [45](#page-44-0) getBDinform, [33](#page-32-0) getBDinform.PO, [34](#page-33-0) getBDjTimes, [36](#page-35-0) getBDMCsPOlist *(*getBDMCsPOlist-methods*)*, [36](#page-35-0) getBDMCsPOlist,CTMC\_PO\_many-method *(*getBDMCsPOlist-methods*)*, [36](#page-35-0) getBDMCsPOlist-methods, [36](#page-35-0) getBDsummaryExpecs *(*BD.EMInference.prodExpecs*)*, [11](#page-10-0) getBDsummaryProdExpecs *(*BD.EMInference.prodExpecs*)*, [11](#page-10-0) getDataSummary *(*getDataSummary.CTMC\_PO\_many*)*, [37](#page-36-0) getDataSummary.CTMC\_PO\_many, [37](#page-36-0) getInitParams, [37](#page-36-0) getIthJumpTime, [38](#page-37-0) getIthJumpTimes *(*getIthJumpTime*)*, [38](#page-37-0)

getIthState *(*getIthJumpTime*)*, [38](#page-37-0) getMCstate, [39](#page-38-0) getNewParams.SC, [39](#page-38-0) getPartialData, [40](#page-39-0) getStates, [40](#page-39-0) getStates,BDMC-method *(*getStates*)*, [40](#page-39-0) getStates,CTMC-method *(*getStates*)*, [40](#page-39-0) getStates,CTMC\_PO\_1-method *(*getStates*)*, [40](#page-39-0) getSubMC, [41](#page-40-0) getT *(*getT-methods*)*, [41](#page-40-0) getT,BDMC-method, *[16](#page-15-0)* getT,BDMC-method *(*getT-methods*)*, [41](#page-40-0) getT,BDMC\_many-method *(*getT-methods*)*, [41](#page-40-0) getT,CTMC-method, *[21](#page-20-0)* getT,CTMC-method *(*getT-methods*)*, [41](#page-40-0) getT,CTMC\_many-method *(*getT-methods*)*, [41](#page-40-0) getT,CTMC\_PO\_1-method *(*getT-methods*)*, [41](#page-40-0) getT,CTMC\_PO\_many-method *(*getT-methods*)*, [41](#page-40-0) getT-methods, [41](#page-40-0) getTimes, [42](#page-41-0) getTimes,BDMC-method *(*getTimes*)*, [42](#page-41-0) getTimes,CTMC-method *(*getTimes*)*, [42](#page-41-0) getTimes,CTMC\_PO\_1-method *(*getTimes*)*, [42](#page-41-0) getTs *(*getTs-methods*)*, [42](#page-41-0) getTs,BDMC\_many-method *(*getTs-methods*)*, [42](#page-41-0) getTs,CTMC\_many-method *(*getTs-methods*)*, [42](#page-41-0) getTs,CTMC\_PO\_many-method *(*getTs-methods*)*, [42](#page-41-0) getTs-methods, [42](#page-41-0) graph.CTMC, [43](#page-42-0) hessianOneSided *(*num.deriv*)*, [45](#page-44-0) hold.cond.mean.one *(*add.joint.mean.many*)*, [5](#page-4-0) hold.cond.meanSq.one *(*add.joint.mean.many*)*, [5](#page-4-0) hold.generator *(*add.generator*)*, [3](#page-2-0) hold.joint.meanSq.one *(*add.joint.mean.many*)*, [5](#page-4-0) hold.uncond.mean.one *(*add.uncond.mean.one*)*, [9](#page-8-0)

list2CTMC, [44](#page-43-0)

holdTime *(*Nplus*)*, [45](#page-44-0)

#### INDEX 55

M.step.SC *(*EMutilities*)*, [31](#page-30-0) Nij, [44](#page-43-0) NijBD *(*BDsummaryStats*)*, [17](#page-16-0) Nminus *(*Nplus*)*, [45](#page-44-0) Nplus, [45](#page-44-0) num.deriv, [45](#page-44-0) p.i, *[49](#page-48-0)* p.i *(*sampleJumpTime2*)*, [48](#page-47-0) plot,CTMC,missing-method *(*plot-methods*)*, [46](#page-45-0) plot,CTMC\_PO\_1,missing-method *(*plot-methods*)*, [46](#page-45-0) plot-methods, [46](#page-45-0) power.coef.many *(*power.coef.one*)*, [47](#page-46-0) power.coef.one, [47](#page-46-0) process.generator *(*add.generator*)*, [3](#page-2-0) process.prob.many *(*process.prob.one*)*, [47](#page-46-0) process.prob.one, [47](#page-46-0) rem.cond.mean.many *(*add.joint.mean.many*)*, [5](#page-4-0) rem.cond.mean.one *(*add.joint.mean.many*)*, [5](#page-4-0) rem.cond.meanSq.one *(*add.joint.mean.many*)*, [5](#page-4-0) rem.generator *(*add.generator*)*, [3](#page-2-0) rem.joint.mean.many *(*add.joint.mean.many*)*, [5](#page-4-0) rem.joint.mean.one *(*add.joint.mean.many*)*, [5](#page-4-0) rem.joint.meanSq.one *(*add.joint.mean.many*)*, [5](#page-4-0) rem.uncond.mean.one *(*add.uncond.mean.one*)*, [9](#page-8-0) remhold.cond.mean.one *(*add.joint.mean.many*)*, [5](#page-4-0) remhold.generator *(*add.generator*)*, [3](#page-2-0) remhold.joint.mean.one *(*add.joint.mean.many*)*, [5](#page-4-0) sampleJumpTime2, [48](#page-47-0) sim.condBD, *[12](#page-11-0)*, [49](#page-48-0) simplify, [51](#page-50-0) sub-methods, [52](#page-51-0)

```
timeave.cond.mean.many
        (add.joint.mean.many), 5
```

```
timeave.cond.mean.one
        (add.joint.mean.many), 5
timeave.joint.mean.many
        (add.joint.mean.many), 5
timeave.joint.mean.one
        (add.joint.mean.many), 5
timeave.laplace (add.generator), 3
```
waitTimes *(*BDsummaryStats*)*, [17](#page-16-0)